# 从单机应用说起

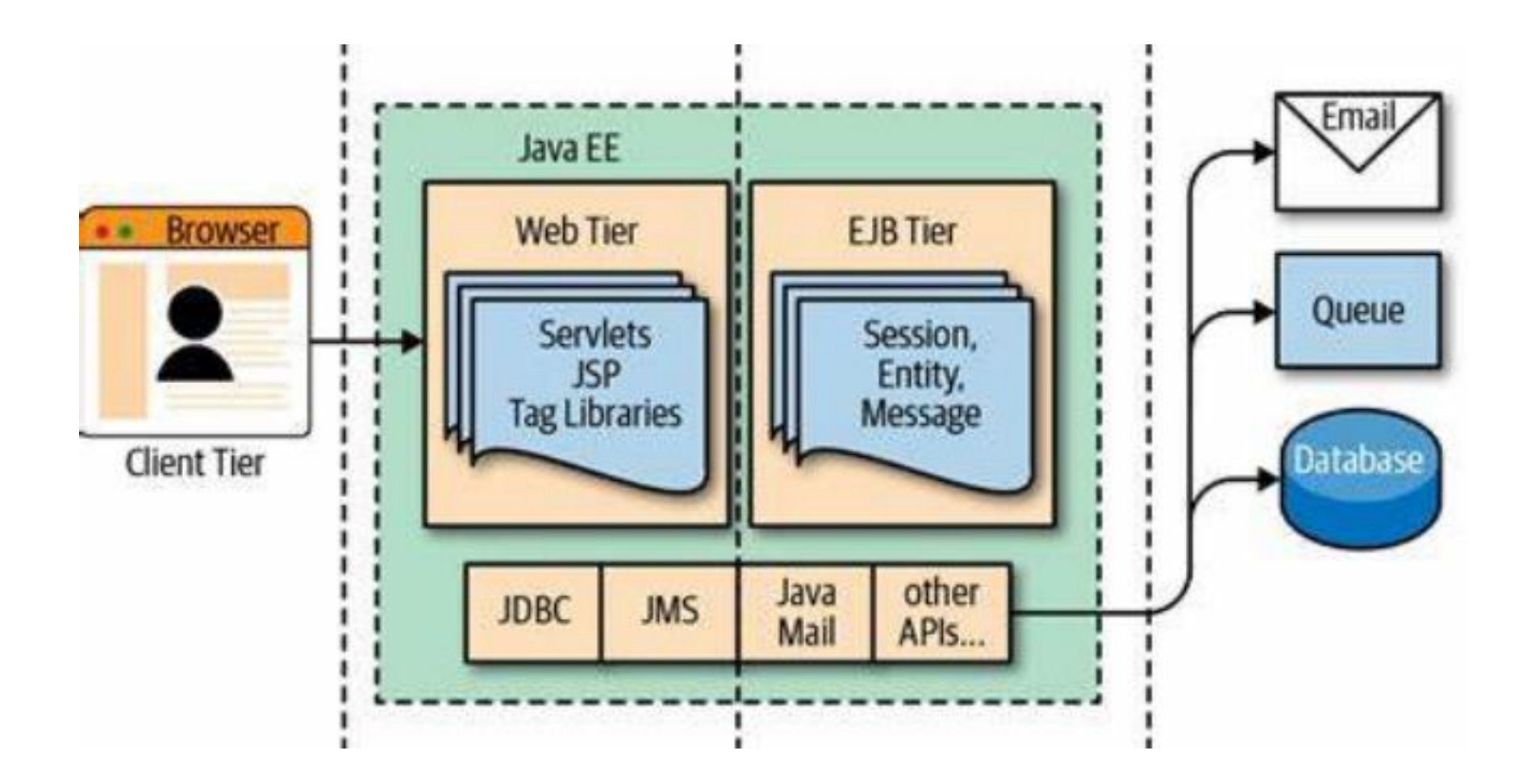

### 单机的问题

1、性能瓶颈: 1) 单机节点资源不足 解决方案:集群部署

2) 不同业务性能负载不均衡 解决方案:业务拆分成微服务 针对不同业务进行集群部署。

### 单机的问题

2、依赖过多,容易出现冲突;代码多编译时间长且升级重构困难

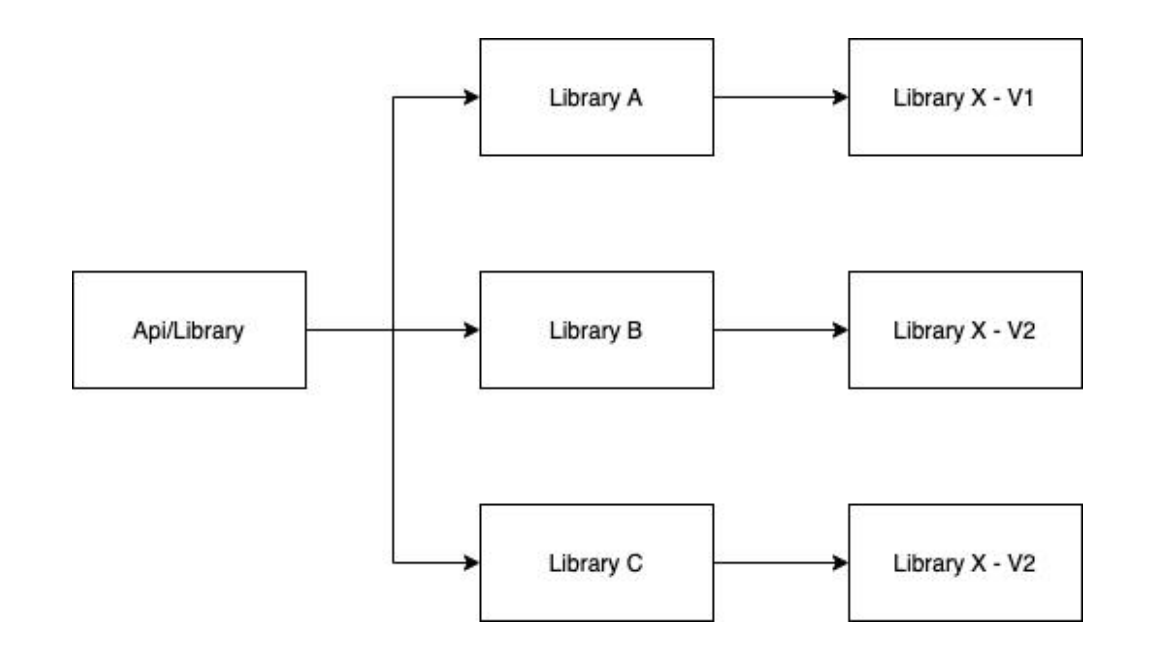

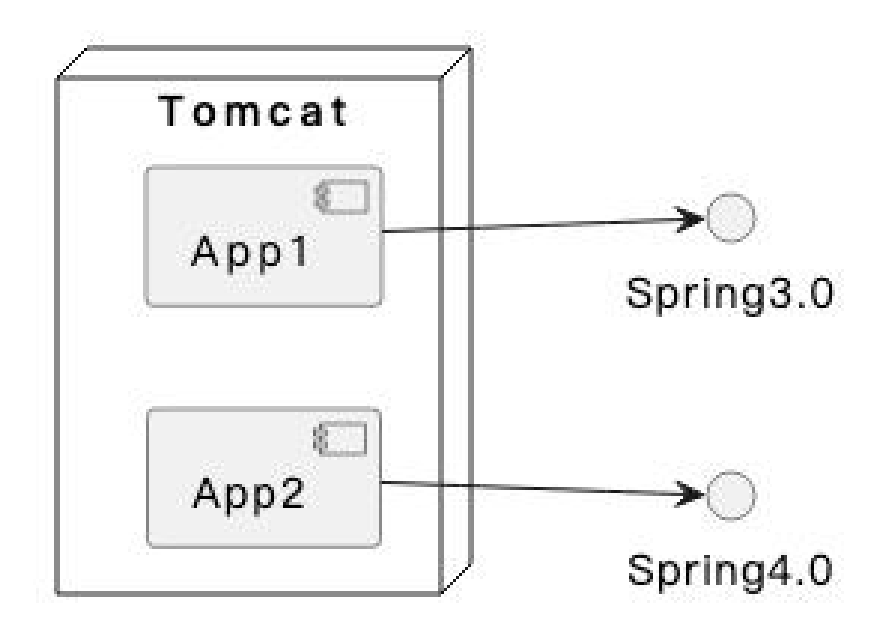

### 微服务架构

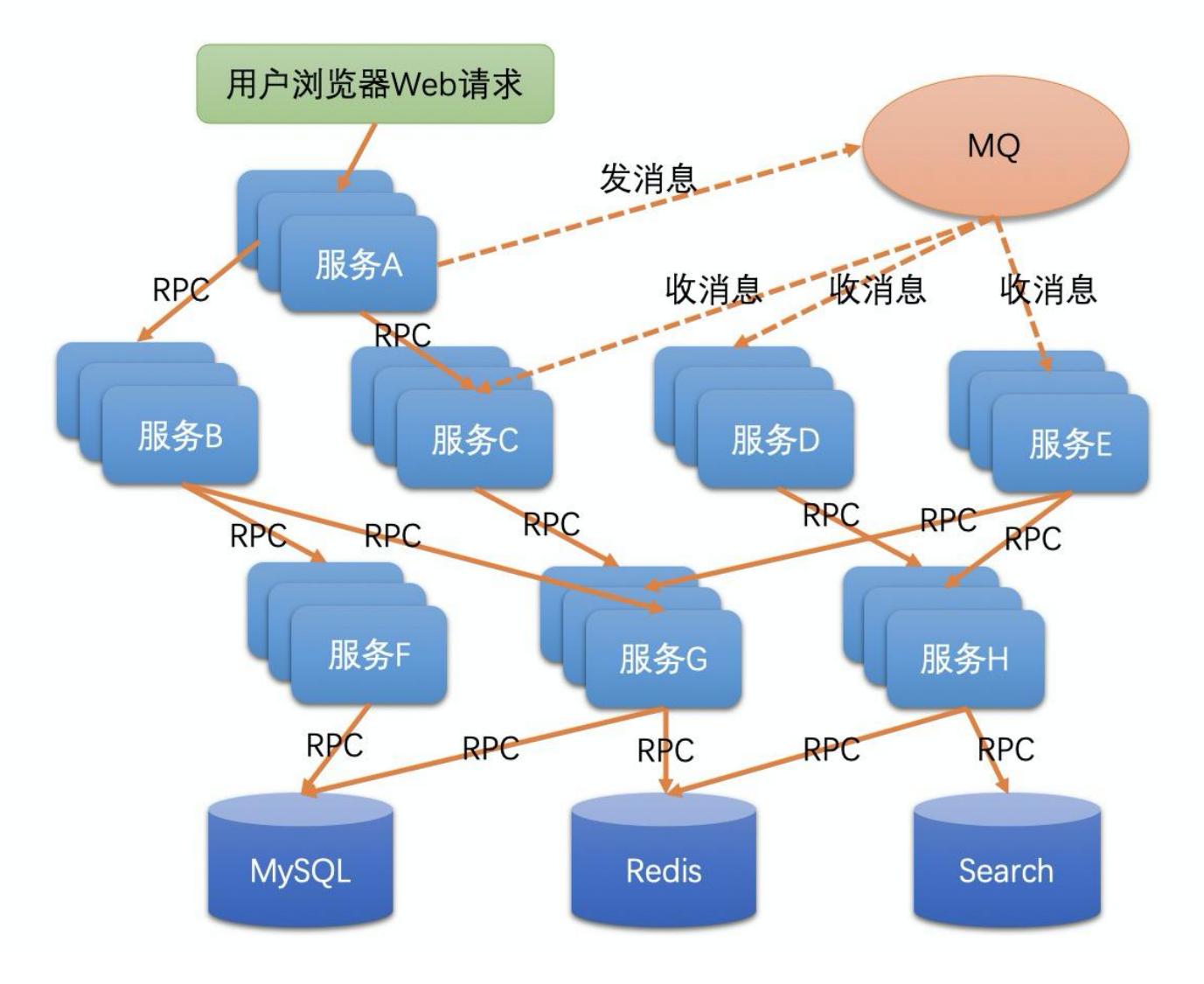

## 微服务的问题与治理

### 1、怎么通信

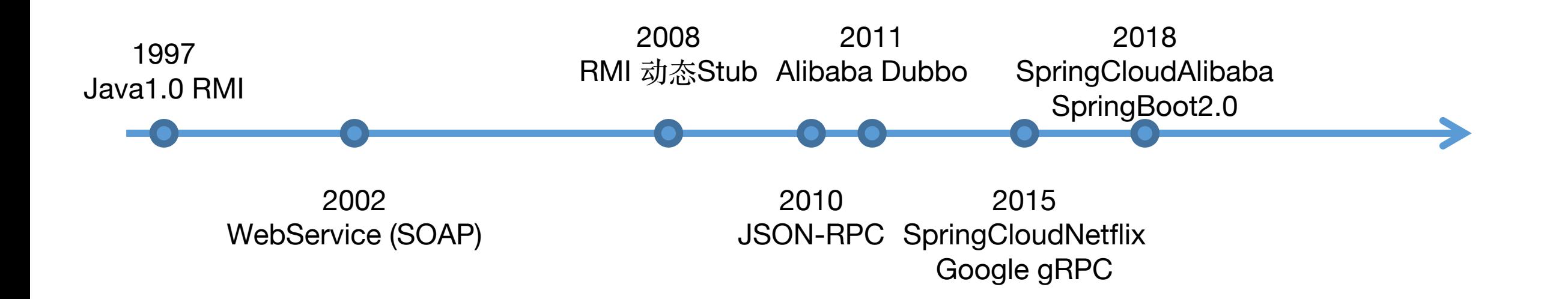

服务发现

#### 在ip经常变更的场景下,怎么让服务之间能正常调用呢?

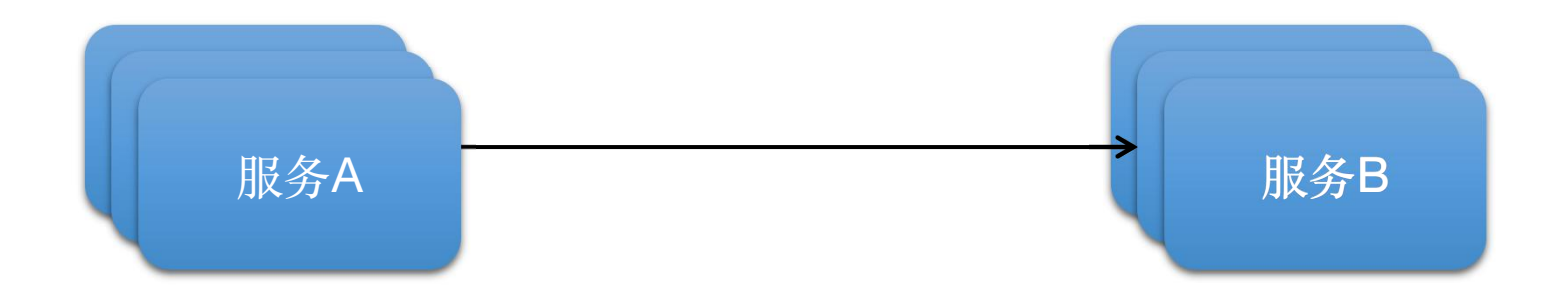

服务发现

#### java中最早使用服务发现机制的是RMI

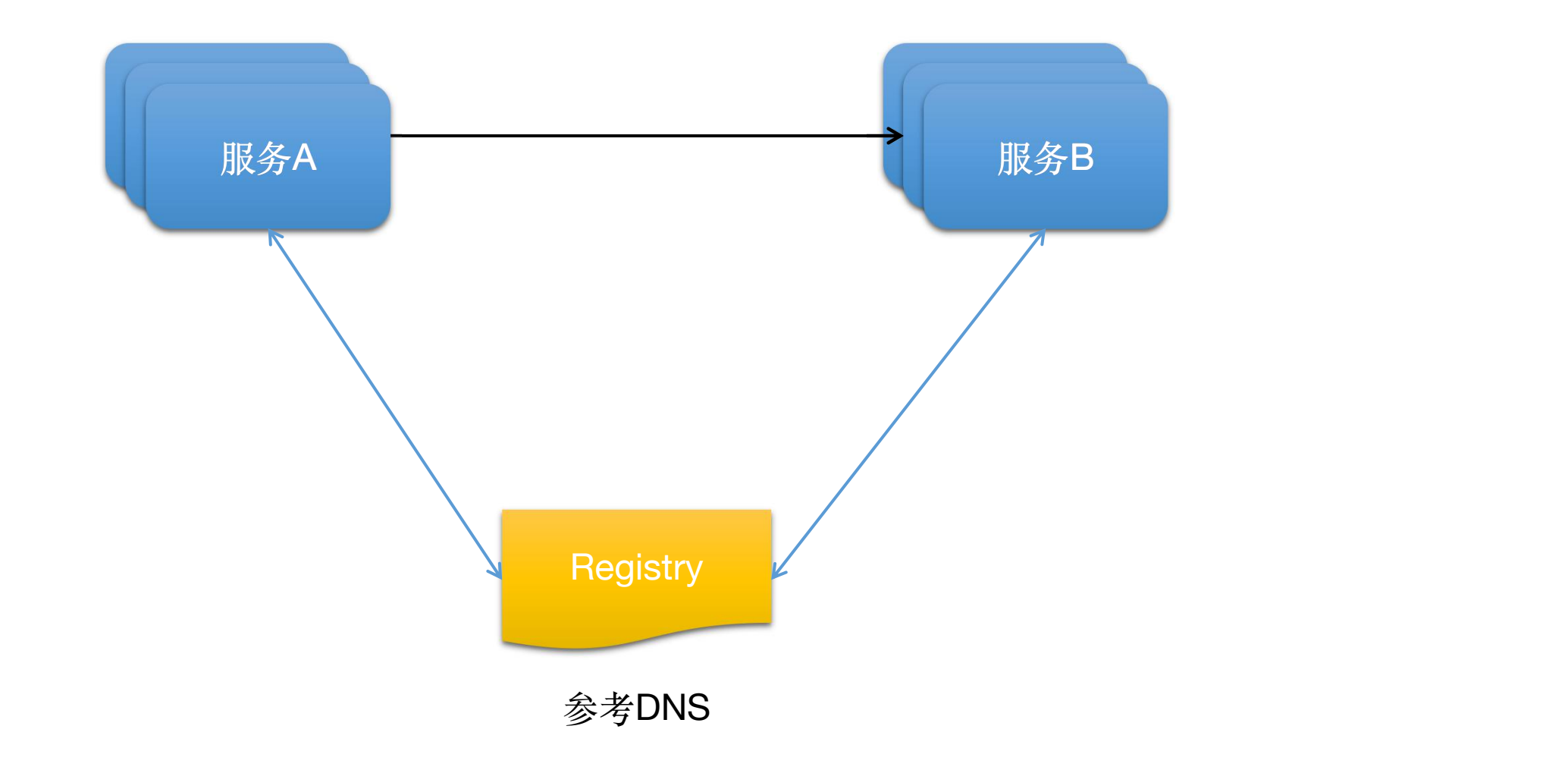

#### 注册中心的实现

要解决的问题:

- 1、 数据的持久化
- 2、 服务下线剔除:超时续约
- 3、 客户端容灾:本地缓存

4、 高可用:数据复制&CAP(一致性、可用性、分区容错性) 开源实现:

> Apache Zookeeper(CAP) Netflix Eureka(CAP) Alibaba Nacos(Raft:CAP & distro:CAP)

## 服务调用接口重试问题

1、接口重复调用: 解决方案:接口的幂等性 调用方提供outerId,服务方通过数据库唯一性约束

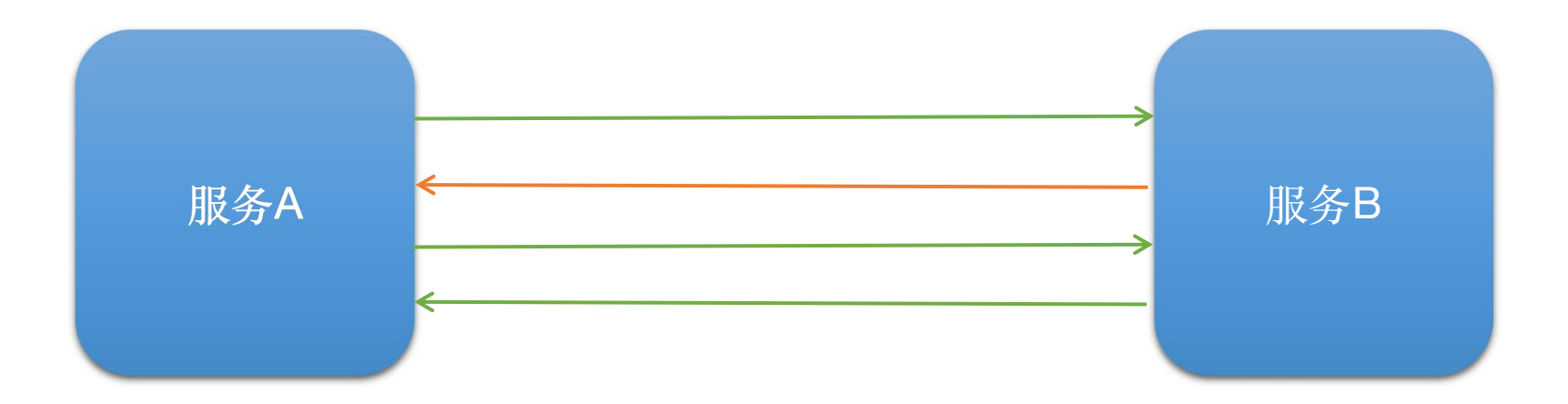

## 服务调用接口重试问题

- 2、服务雪崩问题:重试加大了流量压力 解决方案:
	- 1) 服务端限流, 超过承受范围直接拒绝服务, 保证服务可用性。 guava RateLimiter
	- 2) 客户端熔断降级,客户端在调用失败后,使用其他逻辑 Feign fallback

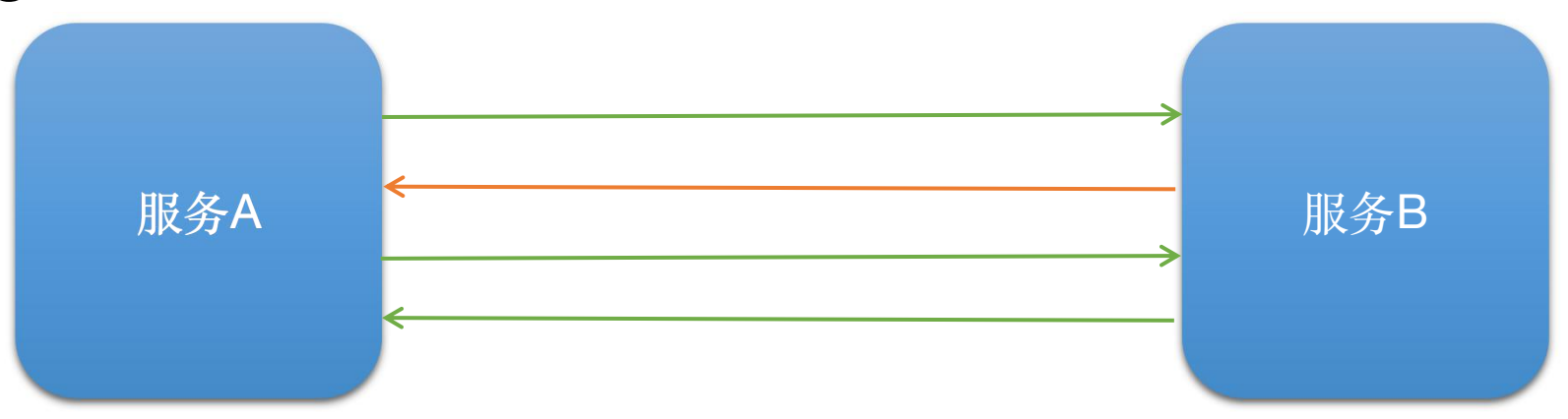

## 配置中心化

- 1、是否需要集中配置? dev、test、prod环境的配置是不一样的。 不同环境的配置可以通过Spring profiles实现<br>conclination vam[annligation toot vam] annligation prod vaml application.yaml application.test.yaml application-prod.yaml
- 2、应用集群化后,改配置不方便。 改配置需要重启应用
- 一个好的配置中心应该具备的功能? 除了注册中心具备的基本功能外还应该有: 1) 配置更新推送 2) 权限管理 3) 版本管理

参考阅读:https://juejin.cn/post/6844903846041387016

## 配置中心的开源实现

spring: https://github.com/spring-cloud/spring-cloud-config

HashiCorp: https://github.com/hashicorp/consul

- 携程: https://github.com/apolloconfig/apollo
- 阿里: https://github.com/alibaba/nacos

https://github.com/topics/service-discovery

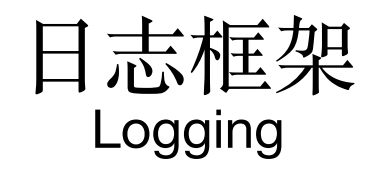

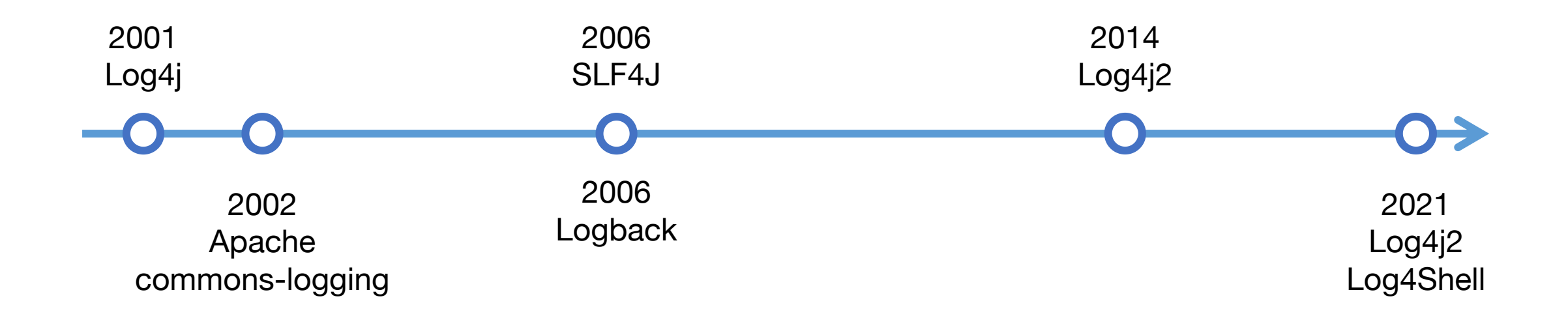

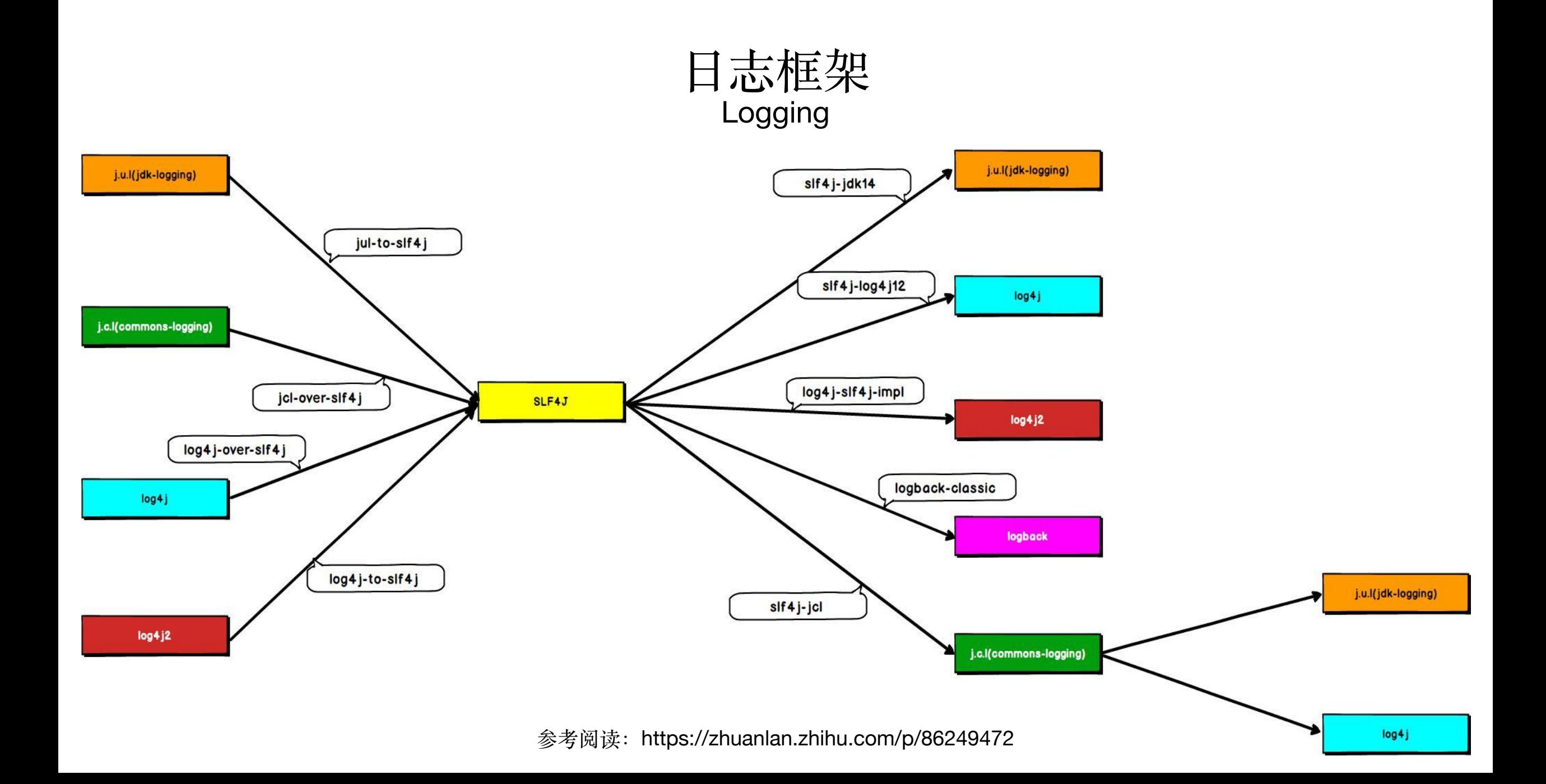

### 单机日志 Logging

单机日志查看:

less、more、

head、tail

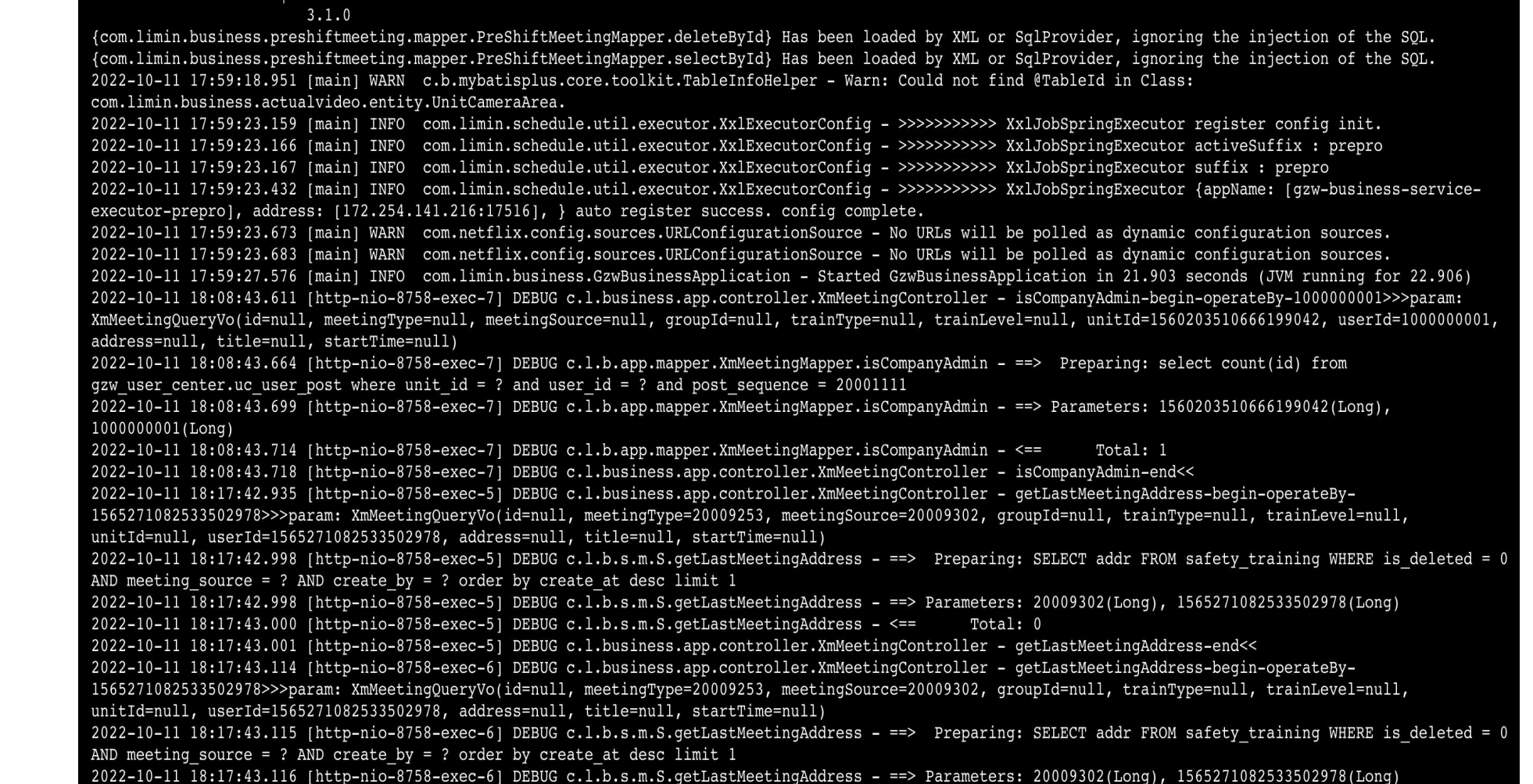

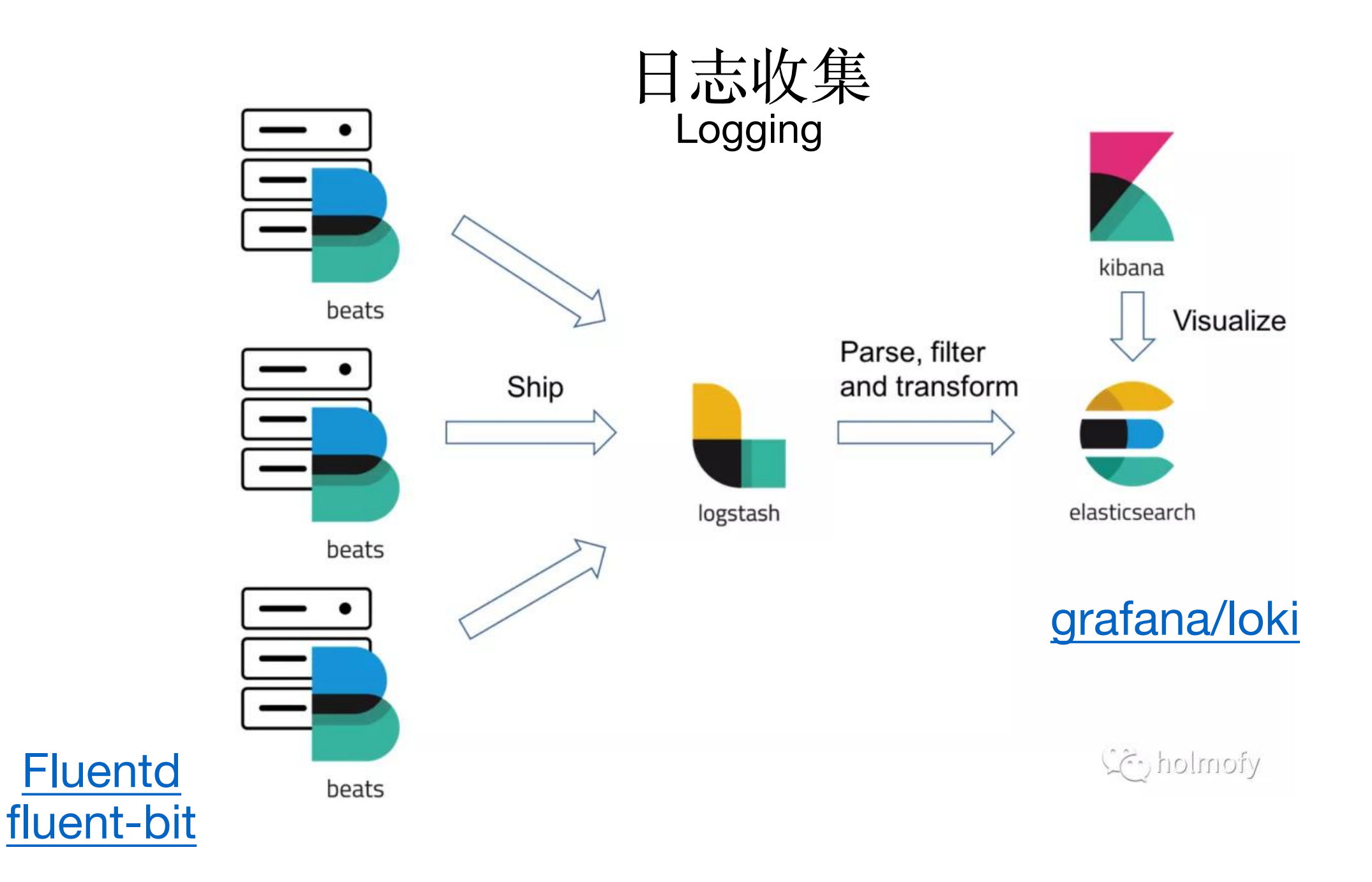

## ElasticSearch做日志存储的问题

#### 1、日志量庞大,用ES对日志做全文索引会消耗非常多的资源。

ES对数据做了三种格式的存储:以json文档存储的source、以行式存储的store\_fields、以列式存 储的doc\_values, 不精通ES的人很可能创建出低效的索引。ES对内存的要求比较高, ES用到大量内存 映射来缓存索引以提高搜索速度,通常建议Java虚拟机设置成机器内存的1/2,预留一半的内存给索引 的native缓存使用。

2、全文索引对日志检索来说,用处并不大。

有时候因为分词不准确反而会影响日志的搜索。

3、当并发量过大的时候, ES会reject掉处理不了的请求, 如果中 间没有kafka做日志转储,很容易丢日志。而往往出问题需要排查 的时候就是并发量大的时候。

## ElasticSearch三种存储方式的读取性能对比

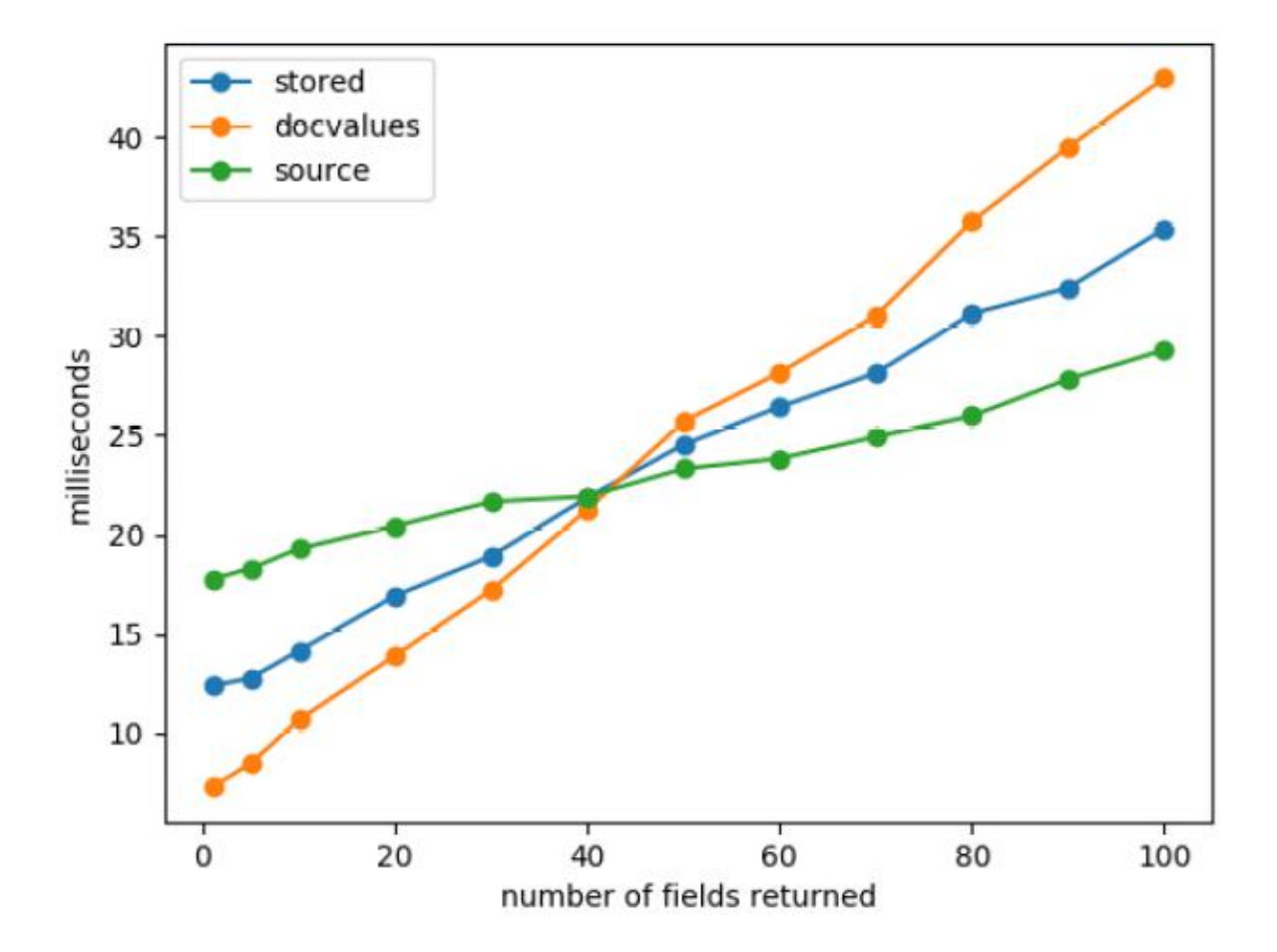

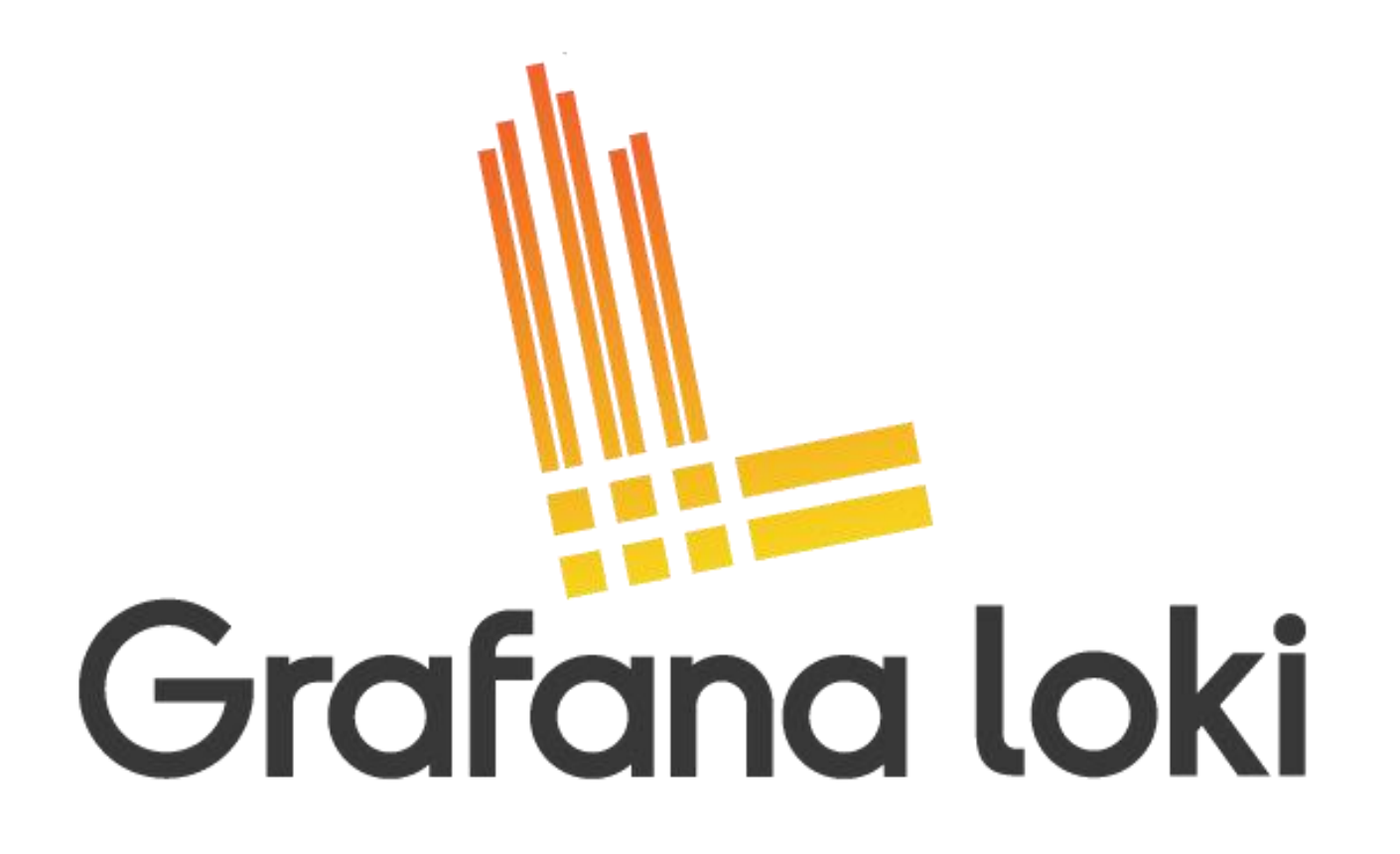

Loki的口号是: Loki: like Prometheus, but for logs.

它是Grafana专门为日志设计的一款存储。它并不索引日志内容,<br>日日动气在日本记事务上出口。在 只是对每个日志记录打上label, 在grafana中使用label进行搜索。

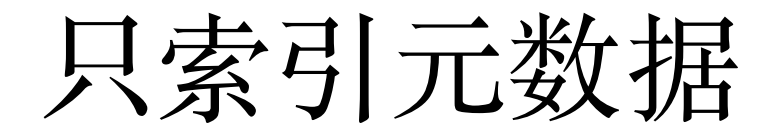

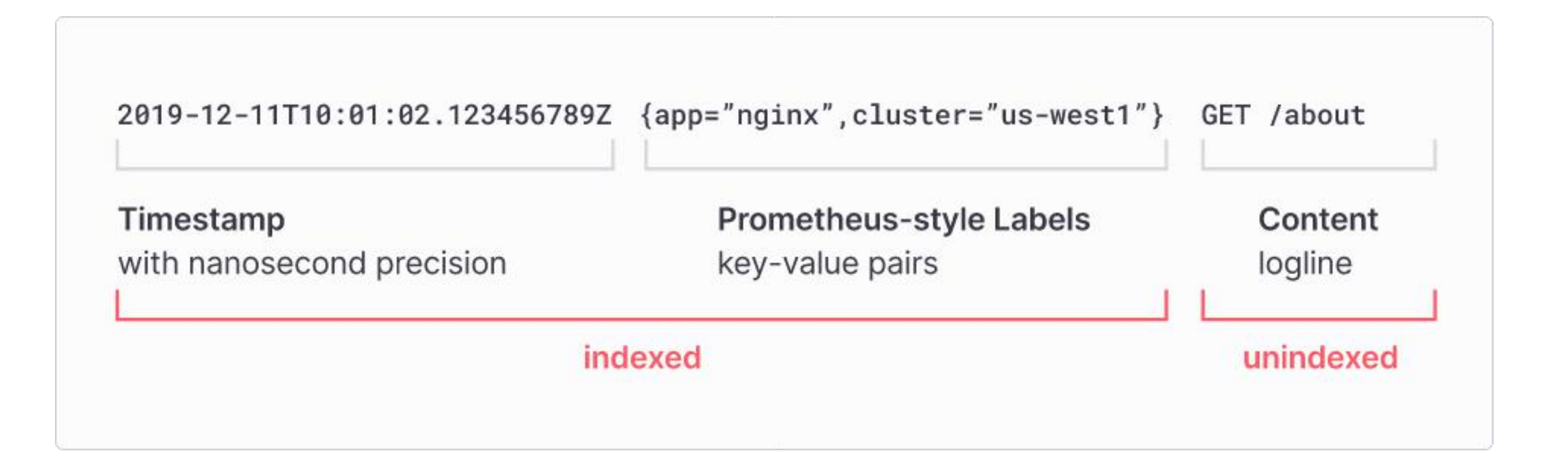

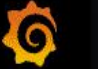

╉

88

€

Ç

♦

 $\mathbf \Psi$ 

**@** Explore **M\_** Loki

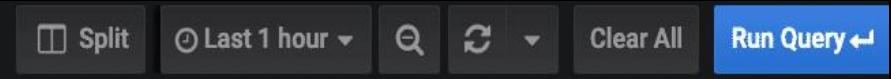

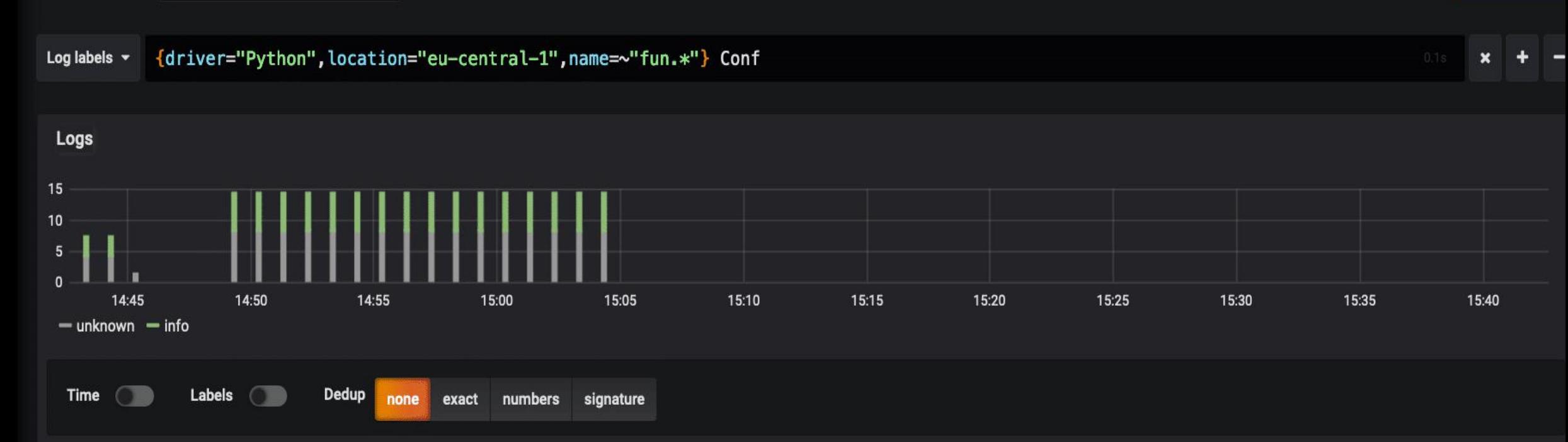

Common labels: Python eu-central-1 Limit: 1000 (239 returned)

#### END RequestId: fcee1b99-d40d-498c-9afe-5a2192d731ac

REPORT RequestId: fcee1b99-d40d-498c-9afe-5a2192d731ac Duration: 23.89 ms Billed Duration: 100 ms Memory Size: 128 MB Max Memory Used: 57 MB XRAY TraceId: 1-5d7107d7-9f71b1 293f6c041367809b69 SegmentId: 6a39626530cdf50f Sampled: false

[INFO] 2019-09-05T13:04:23.678Z fcee1b99-d40d-498c-9afe-5a2192d731ac func2 started...

[INFO] 2019-09-05T13:04:23.679Z fcee1b99-d40d-498c-9afe-5a2192d731ac Hey there! This should go to Loki please!

[INFO] 2019-09-05T13:04:23.679Z fcee1b99-d40d-498c-9afe-5a2192d731ac Config: {'name': 'func2', 'info': 'Hey there Loki. I am: func2', 'driver': 'Python', 'location': 'eu-ce  $ntral-1'$ }

START RequestId: fcee1b99-d40d-498c-9afe-5a2192d731ac Version: \$LATEST

END RequestId: 5e6c9458-47b7-4c01-a1f9-40a9b1d2a409

REPORT RequestId: 5e6c9458-47b7-4c01-a1f9-40a9b1d2a409 Duration: 4.02 ms Billed Duration: 100 ms Memory Size: 128 MB Max Memory Used: 57 MB XRAY TraceId: 1-5d7107d1-3b2bbd4 04e6444e857bc3480 SegmentId: 2e3152764ca3db24 Sampled: false

[INFO] 2019-09-05T13:04:17.374Z 5e6c9458-47b7-4c01-a1f9-40a9b1d2a409 func1 started...

[INFO] 2019-09-05T13:04:17.374Z 5e6c9458-47b7-4c01-a1f9-40a9b1d2a409 Hey there! This should go to Loki please!

[INFO] 2019-09-05T13:04:17.374Z 5e6c9458-47b7-4c01-a1f9-40a9b1d2a409 Config: {'name': 'func1', 'info': 'Hey there Loki. I am: func1', 'driver': 'Python', 'location': 'eu-ce

⊙

### 链路追踪 **Tracing**

单机链路追踪: 1、线程堆栈:

jstack

2、链路性能分析: arthas

example: github

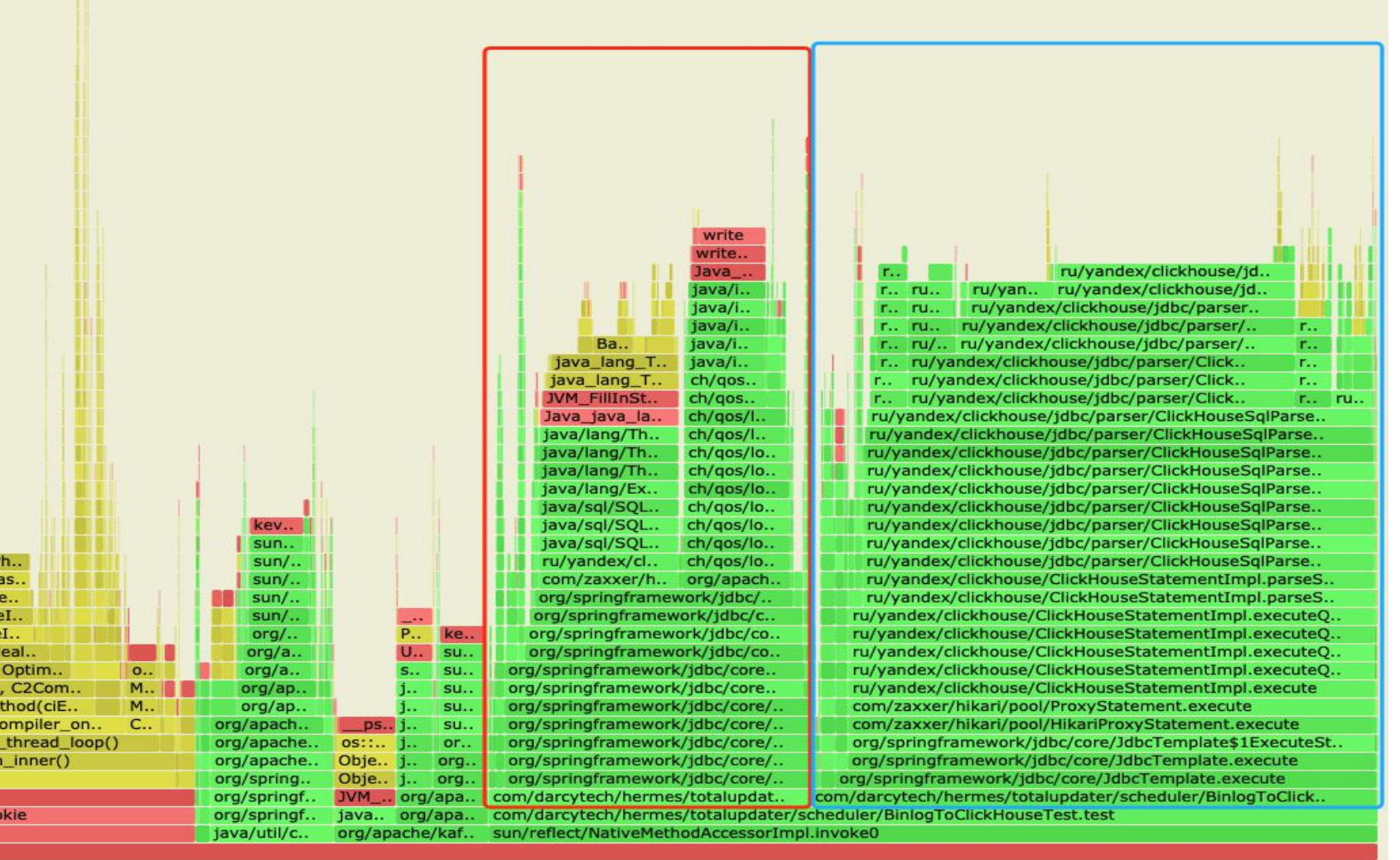

## 微服务集群中的链路追踪

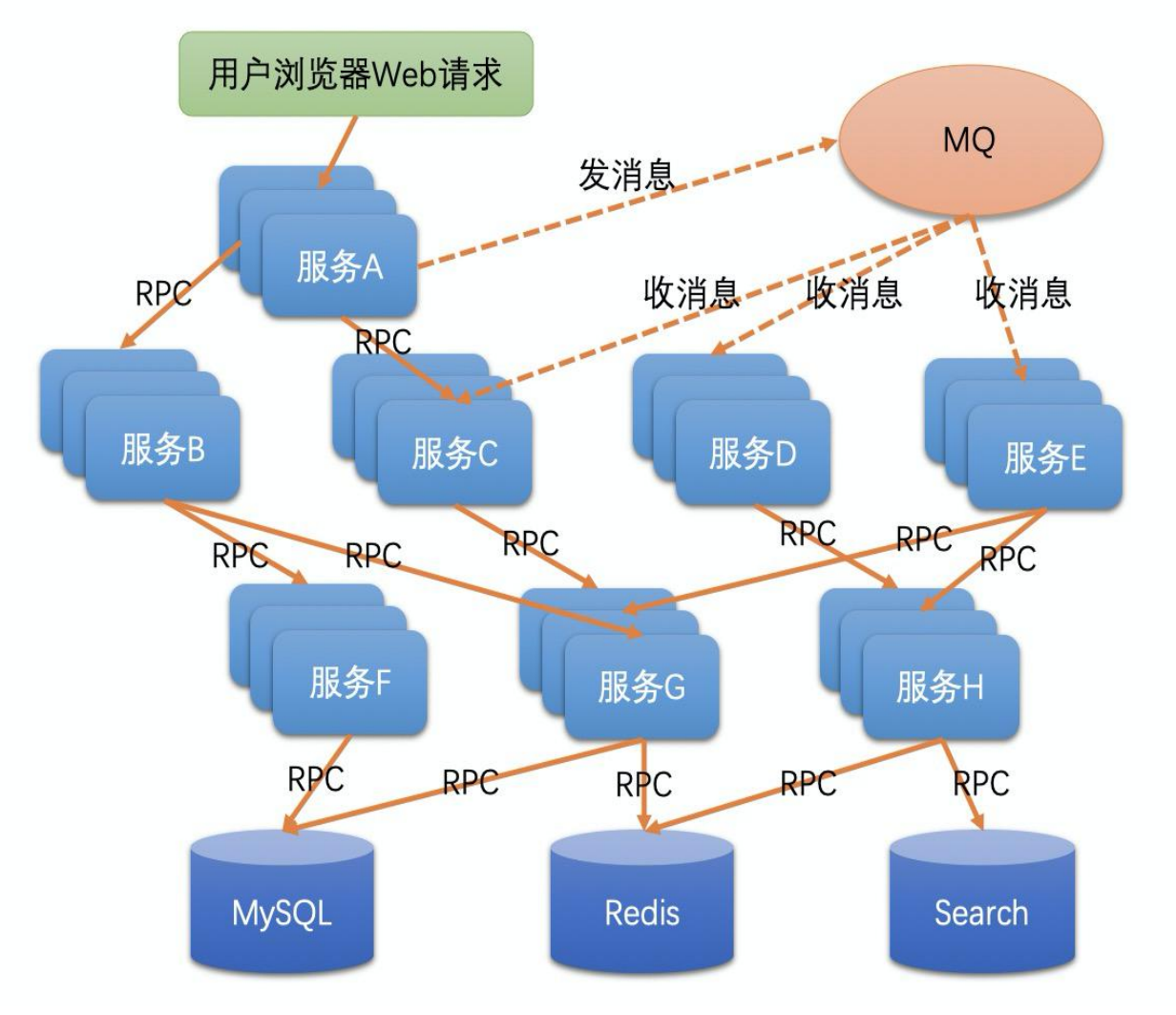

- 分布式系统服务非常多,很复杂
- 每个服务可能由不同项目组开发,没有一个 人能详细地了解所有的系统。
- 每个服务都可能集群部署,有很多台机器, 整个系统可能有成千上万台机器。
- 服务可能由不同语言开发的。
- 当需要了解系统的整体表现或系统瓶颈时, 需要知道整个调用链路的每个部分的耗时情 况。
- 当一次链路过程调用出错了,需要知道具体 是哪个服务的哪一台机器出错,而不是到每 一台机器上去看日志。

参考阅读: https://blog.hufeifei.cn/2020/07/Alibaba/distributed-tracing/

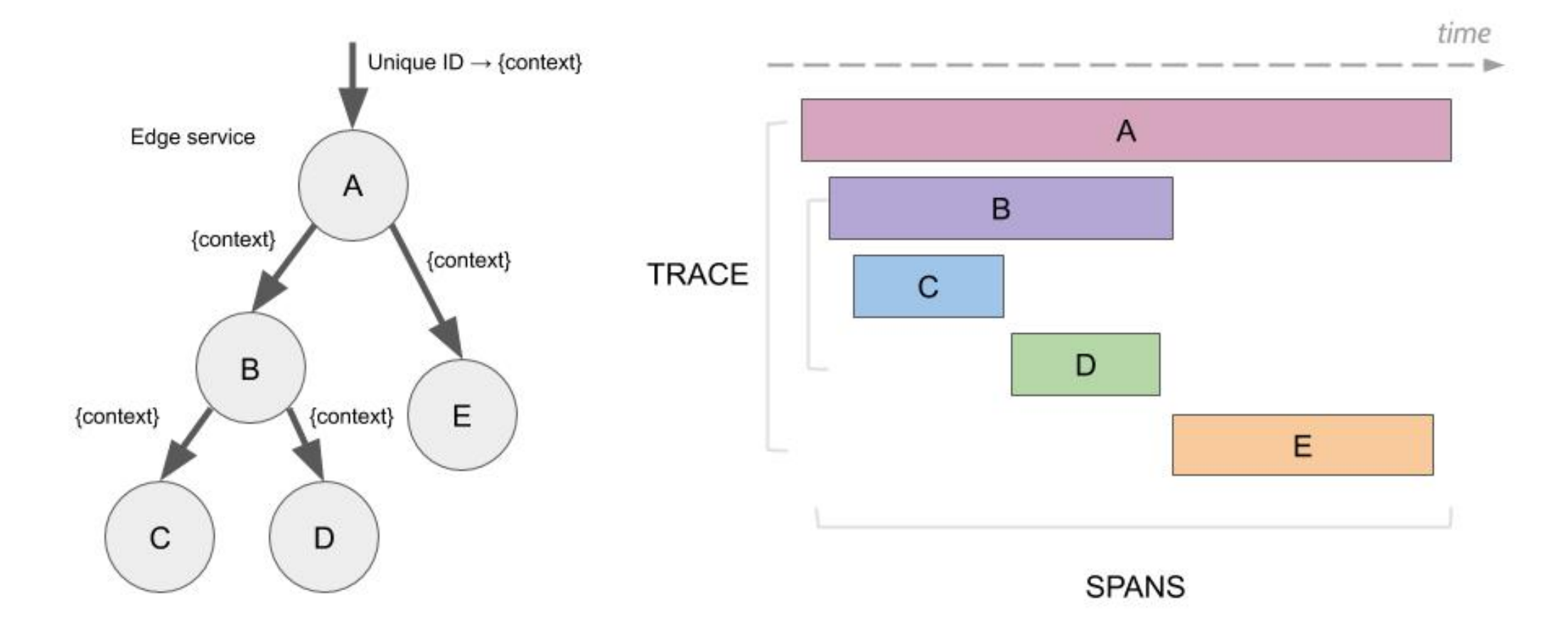

### Skywalking链路追踪

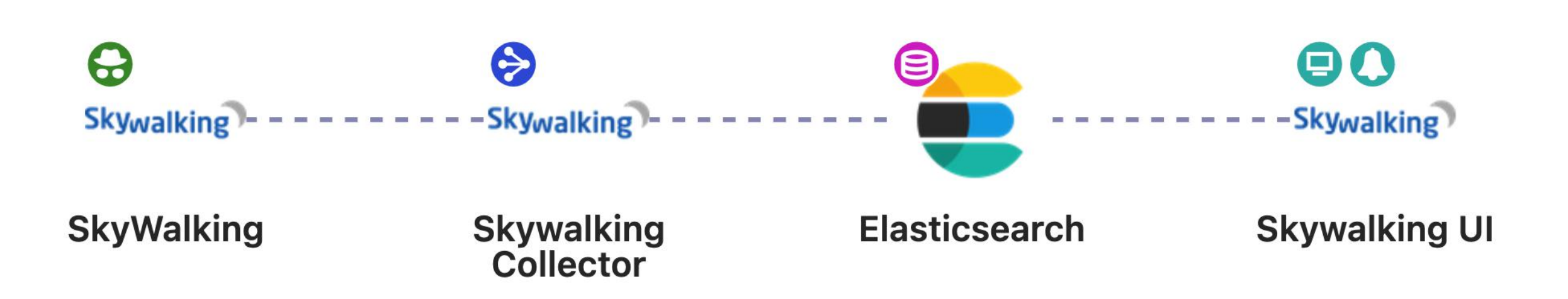

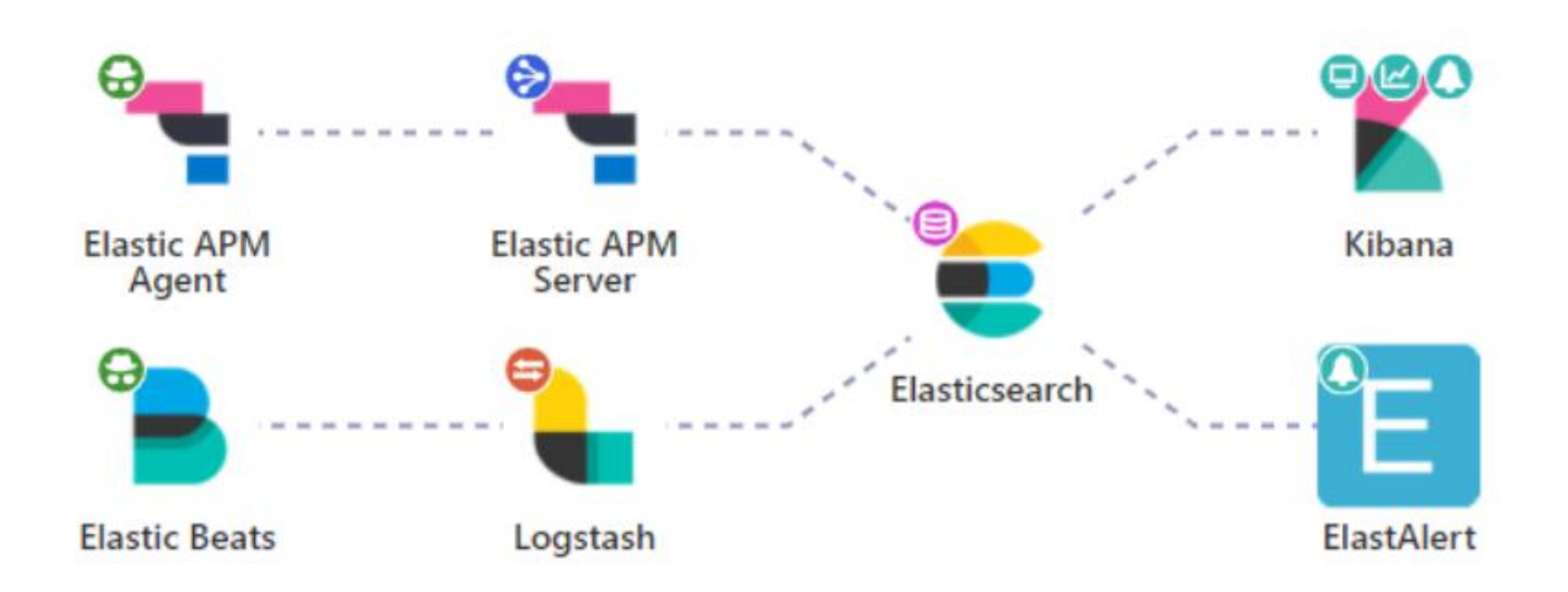

# **Uber Jaeger**

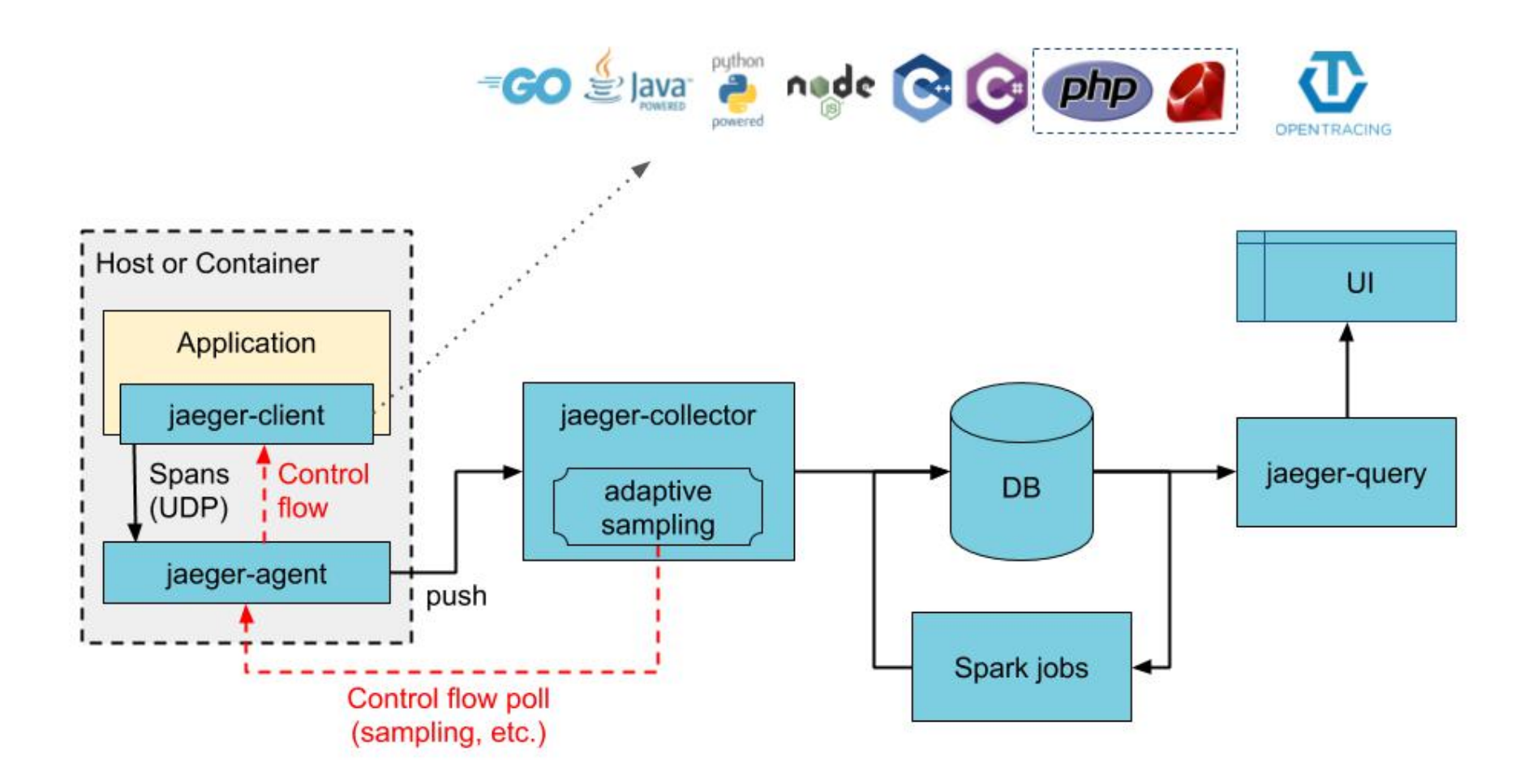

# Tempo

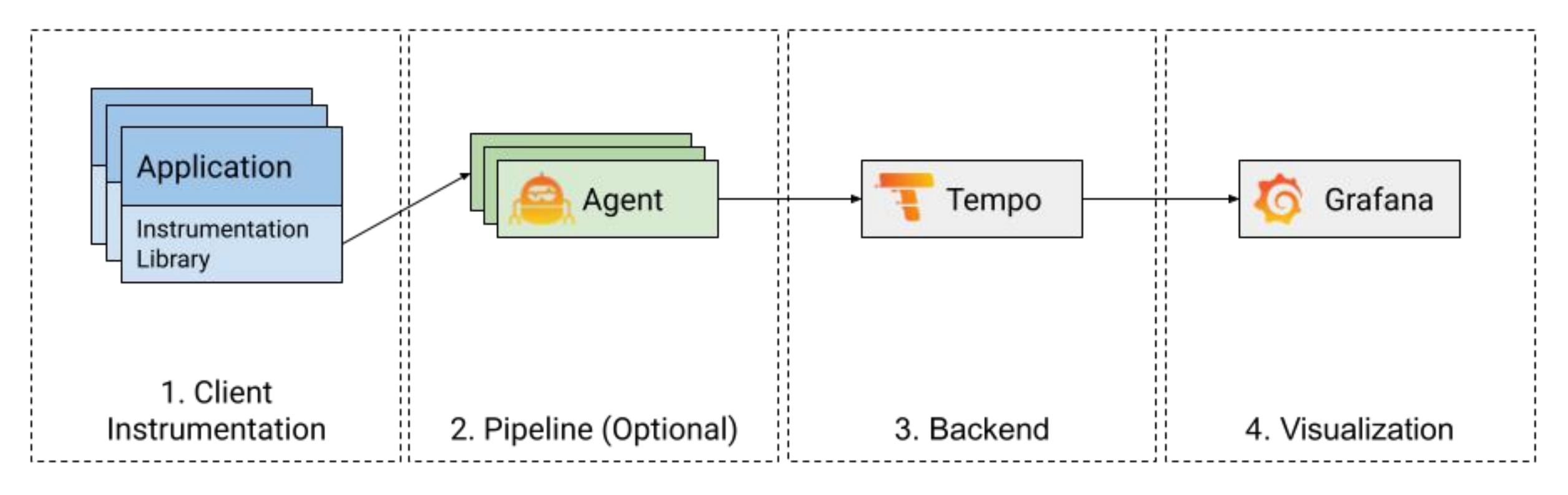

 $\rightarrow$  Flow of spans

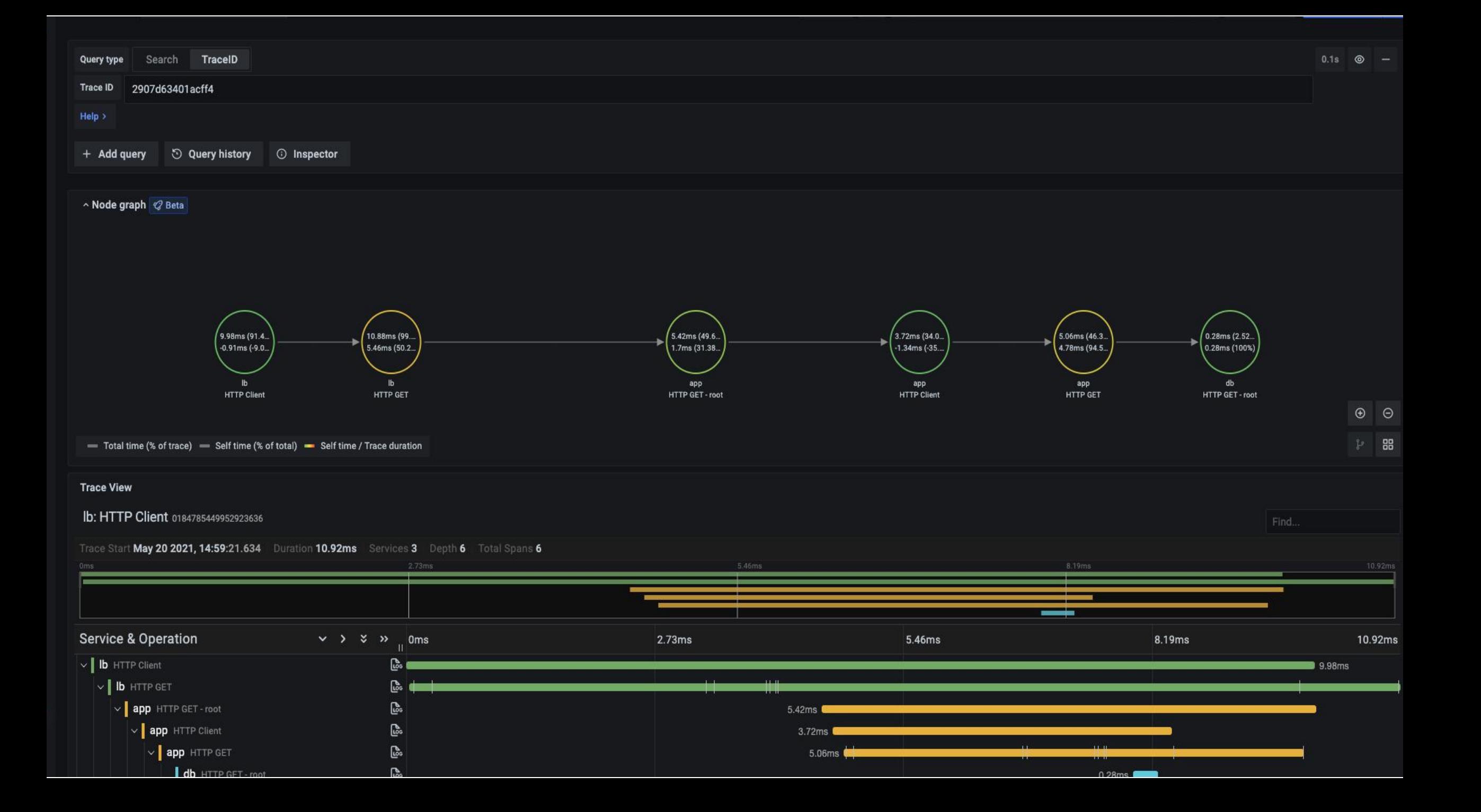

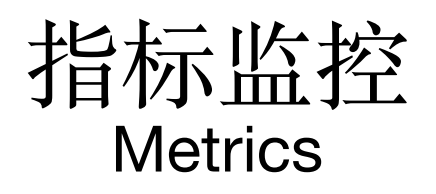

#### Linux Performance Observability Tools

java MXBean | filelife

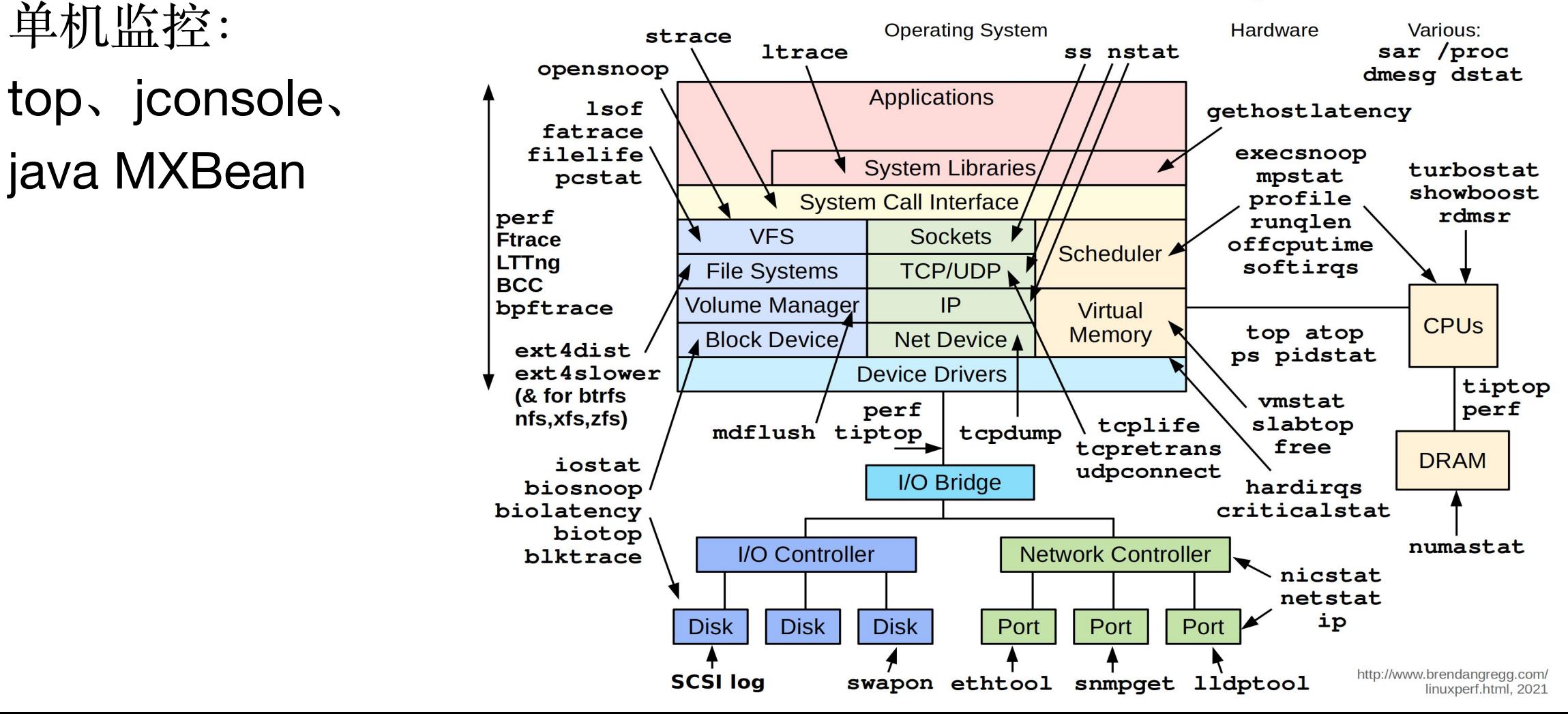

## 分布式系统的性能监控

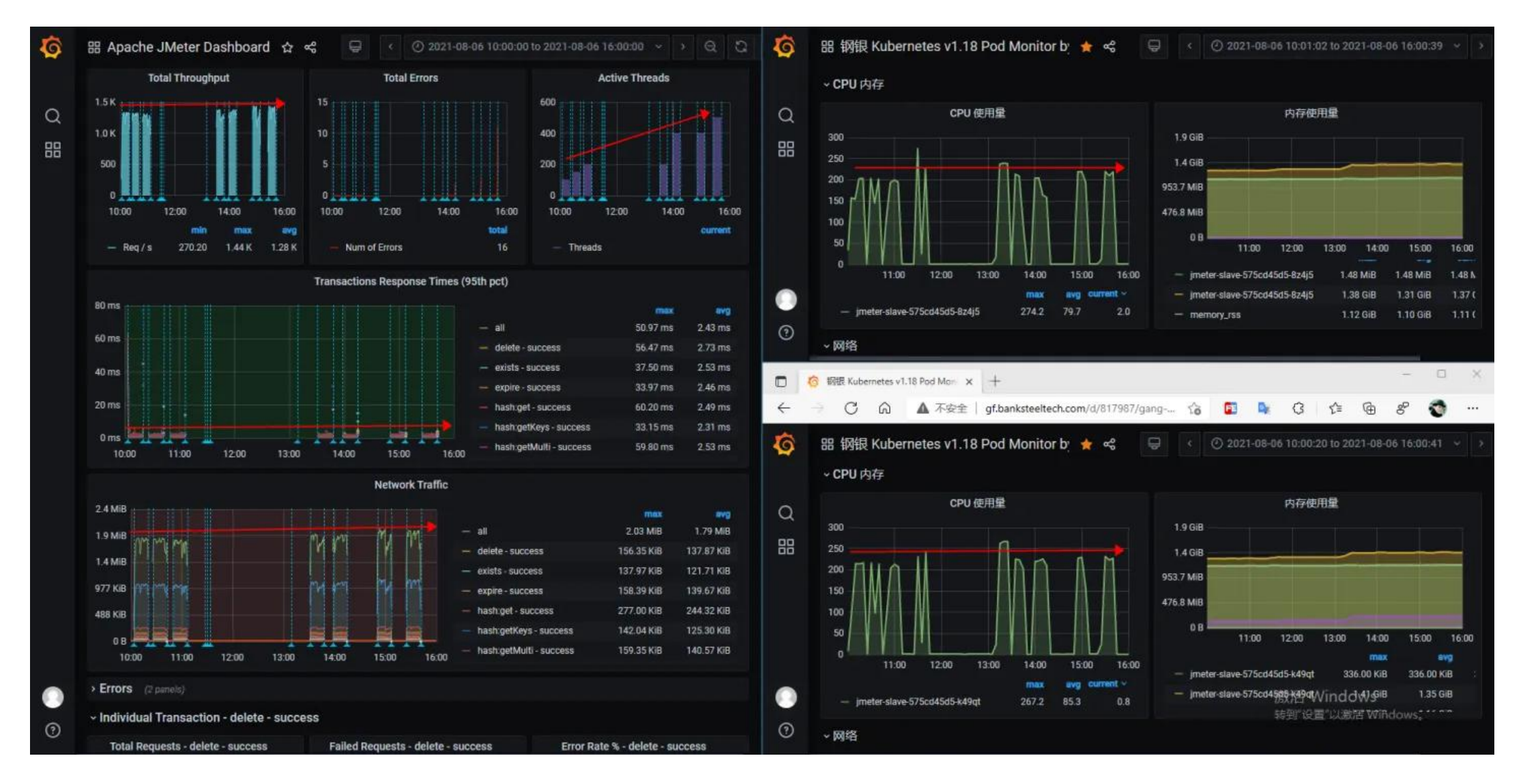

参考阅读: https://zhuanlan.zhihu.com/p/397762671

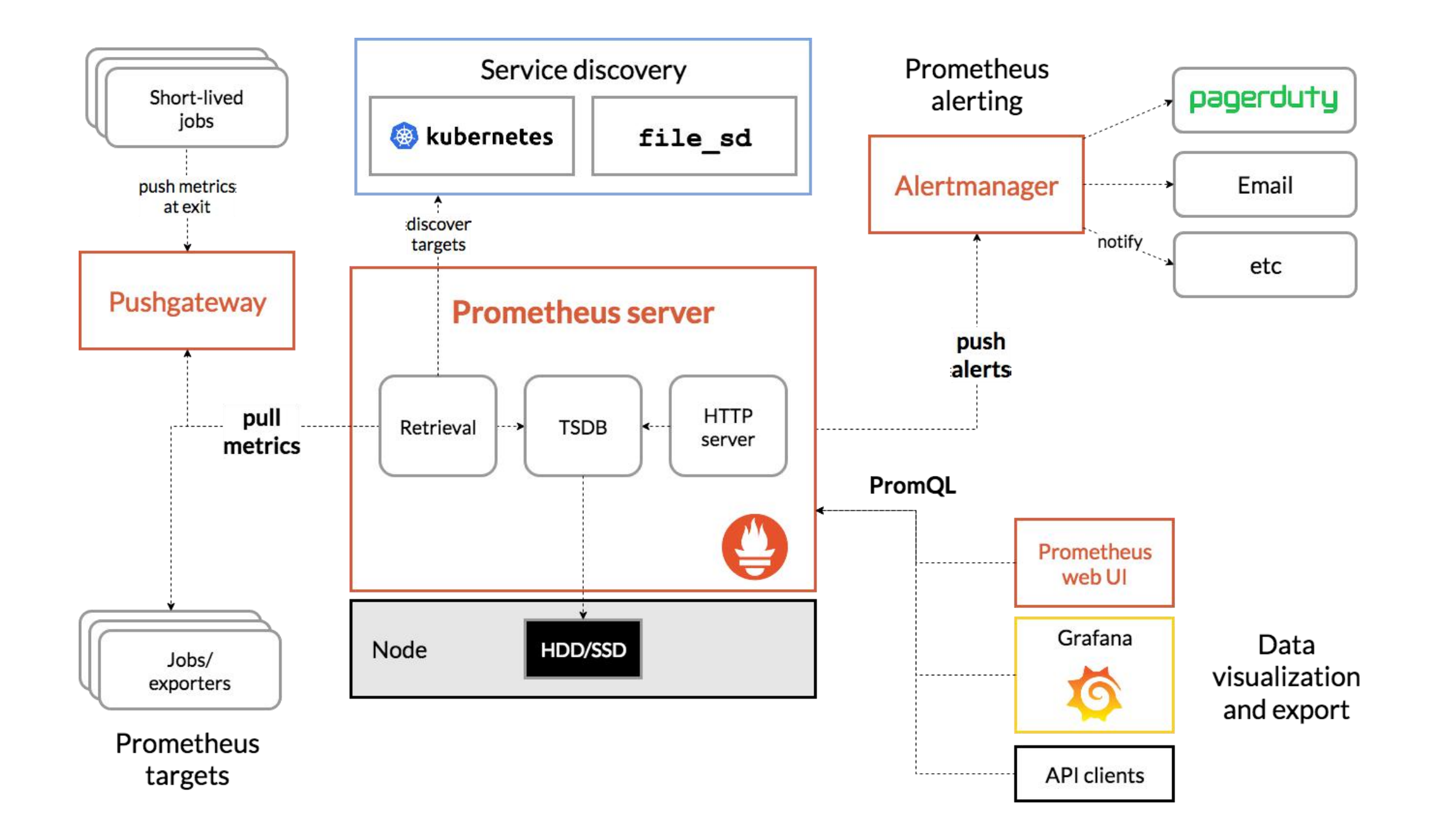

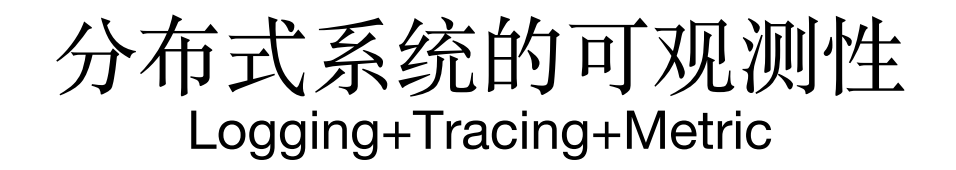

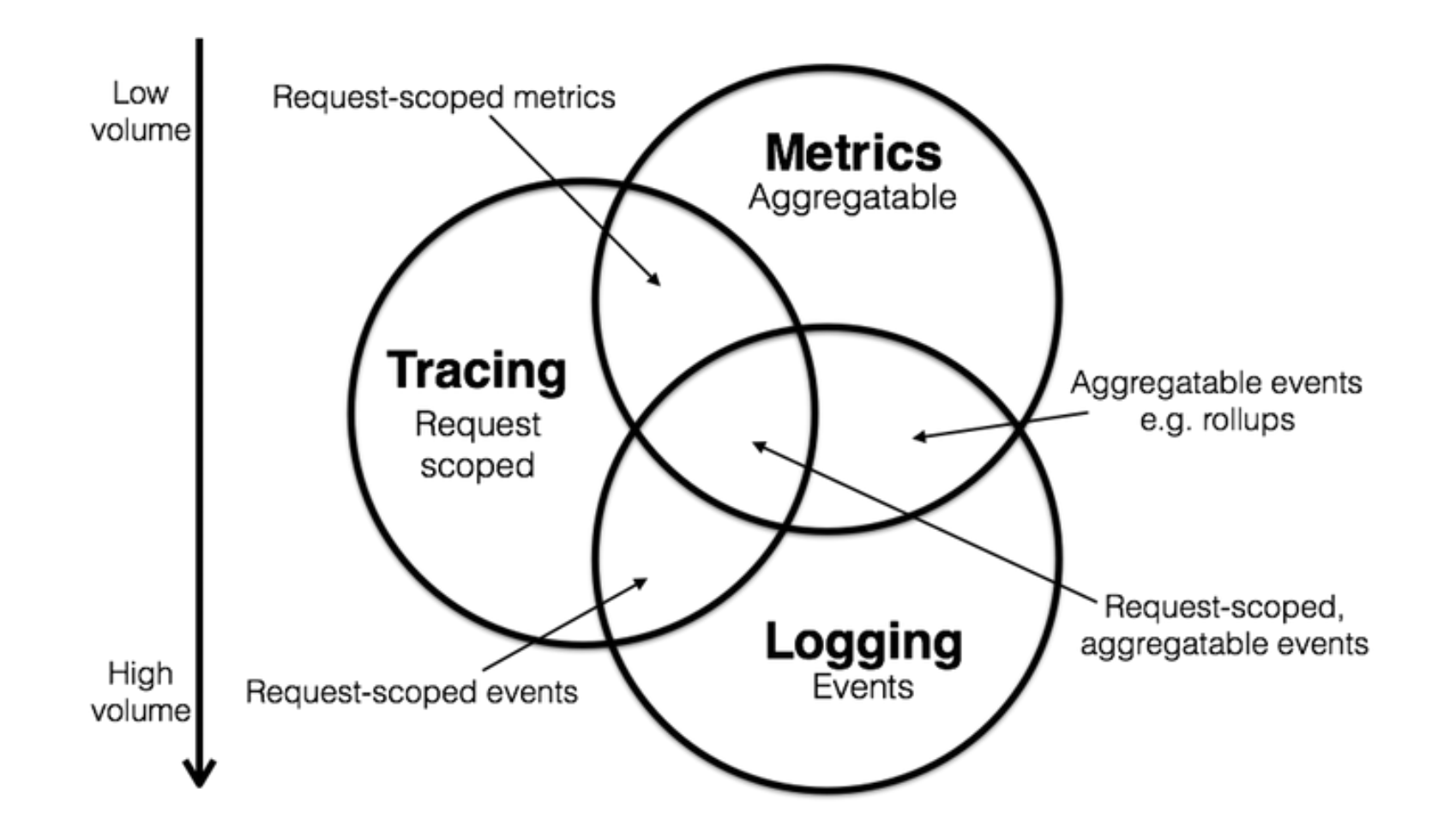

参考阅读: https://blog.hufeifei.cn/2021/09/Distribution/grafana/

## 业内标准

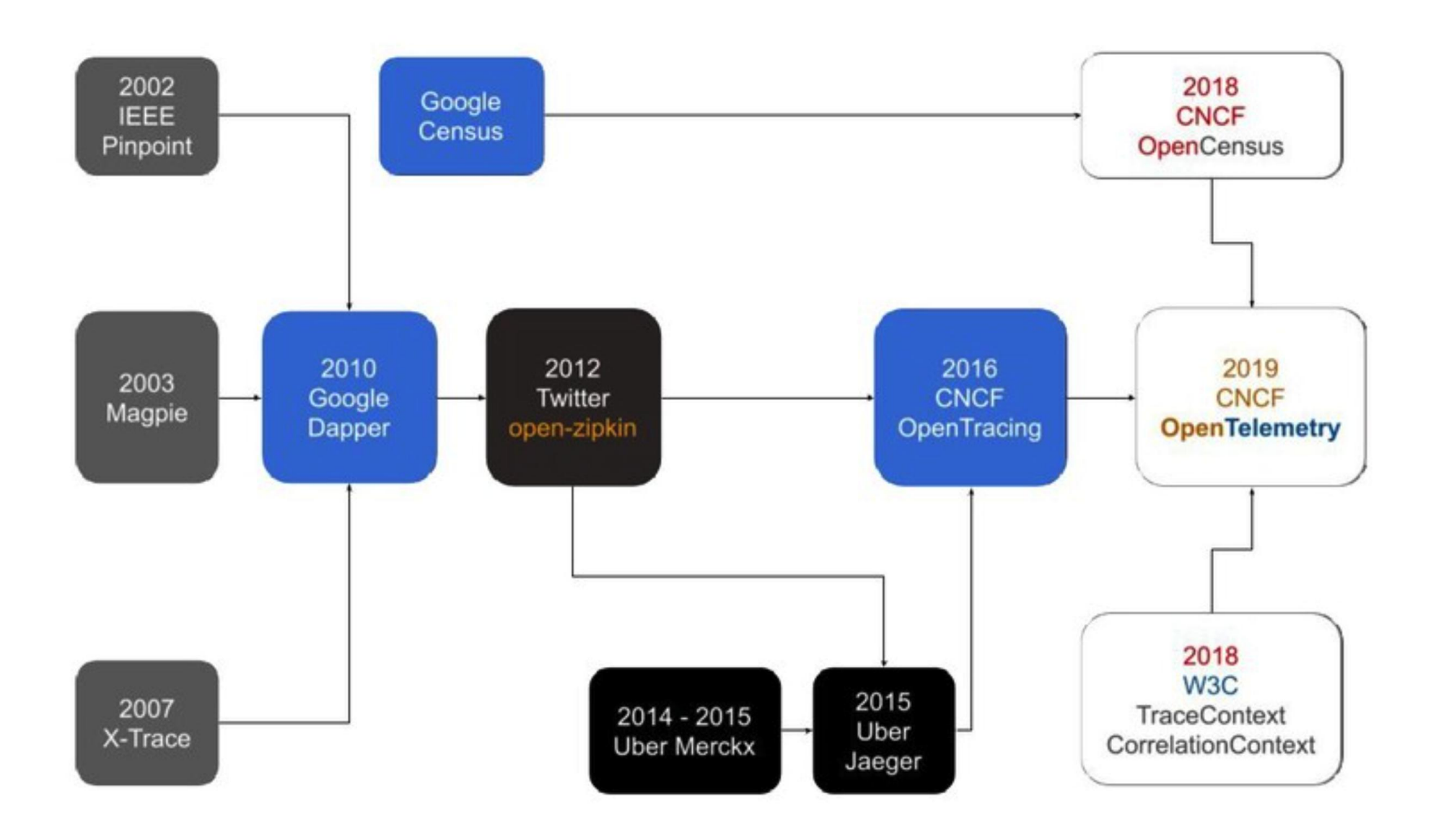

# 业内标准

• https://github.com/openzipkin

- https://spring.io/projects/spring-cloud-sleuth
	- https://github.com/jaegertracing
	- https://github.com/opentracing
		- https://openmetrics.io/
	- https://github.com/census-instrumentation
		- https://github.com/open-telemetry
- https://github.com/topics/distributed-tracing
	- https://github.com/topics/metrics
	- https://github.com/topics/logging

### 分布式系统观测性的未来:OpenTelemetry

#### **Separate Collection**

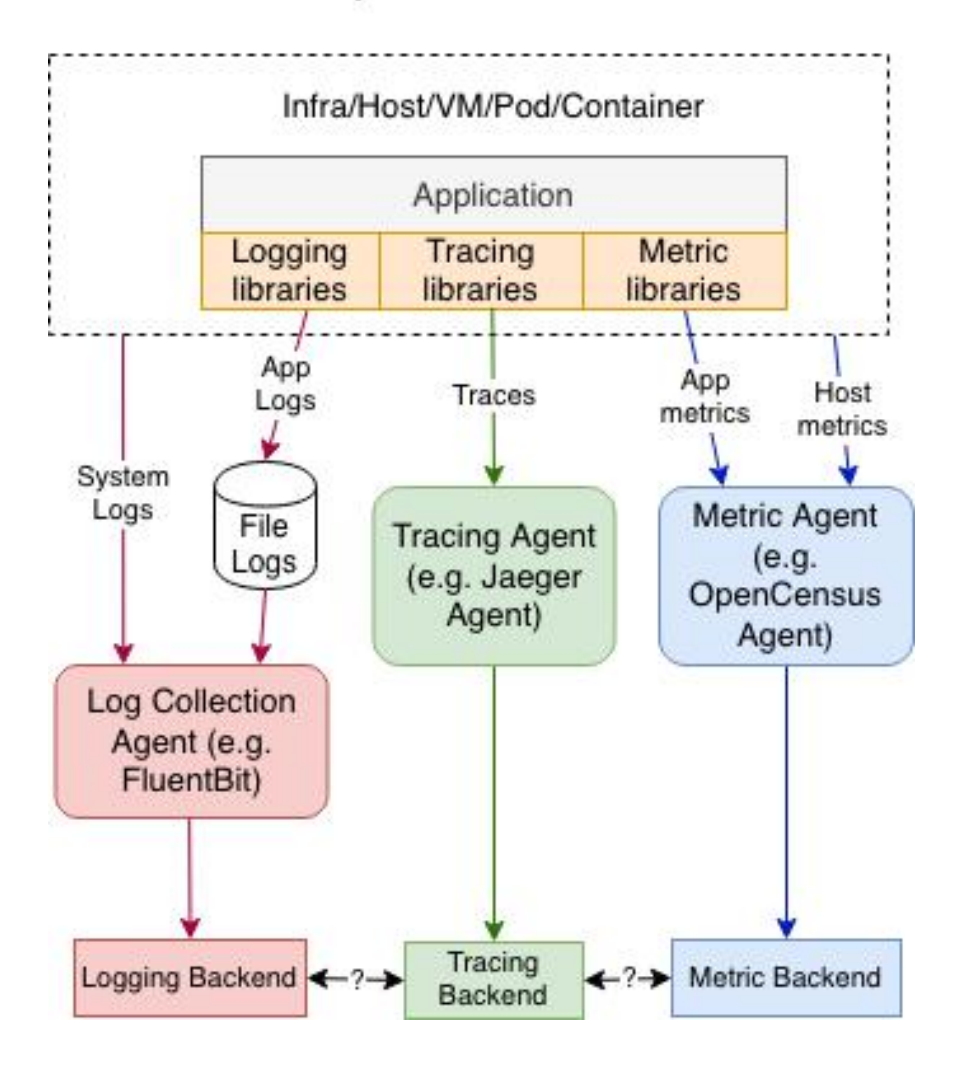

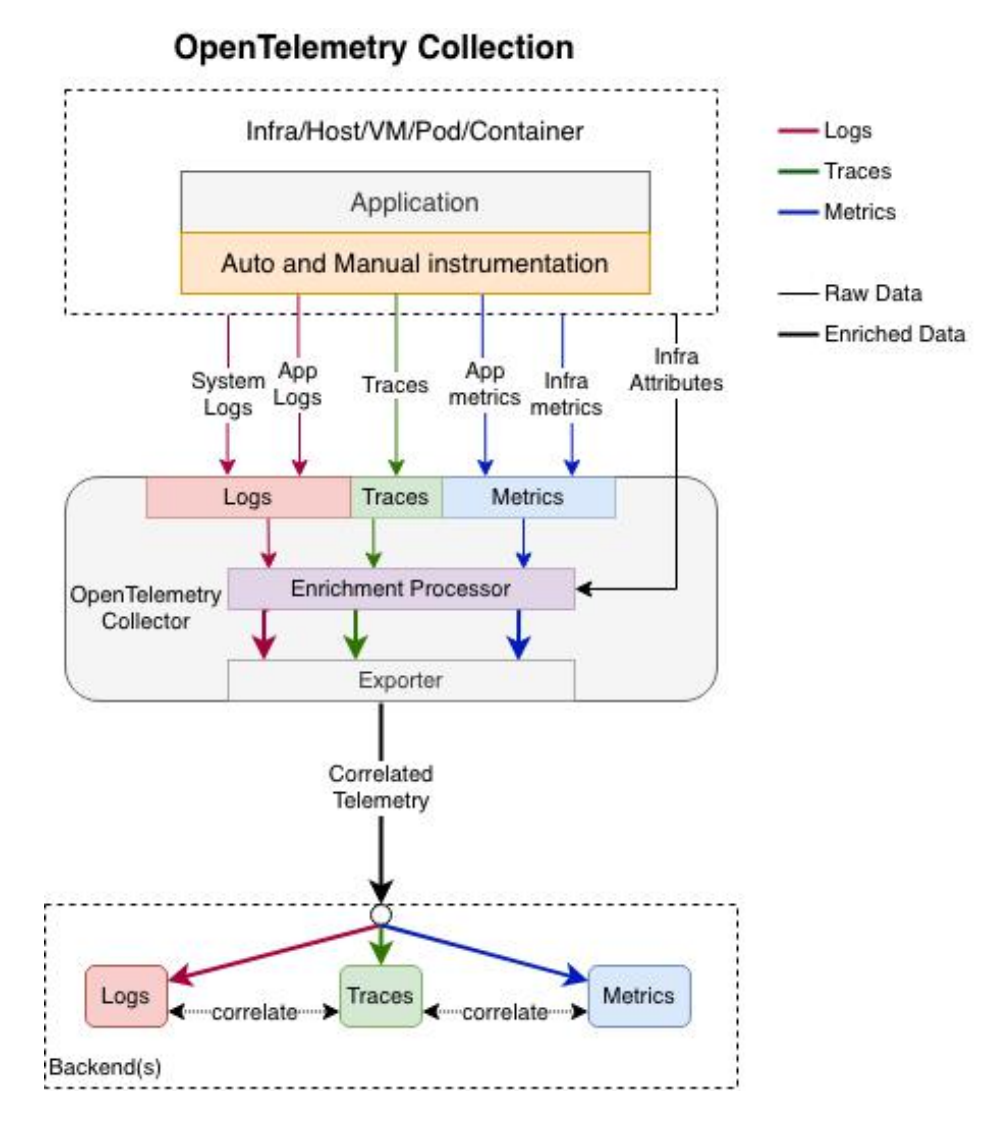

## OpenTelemetry架构设计

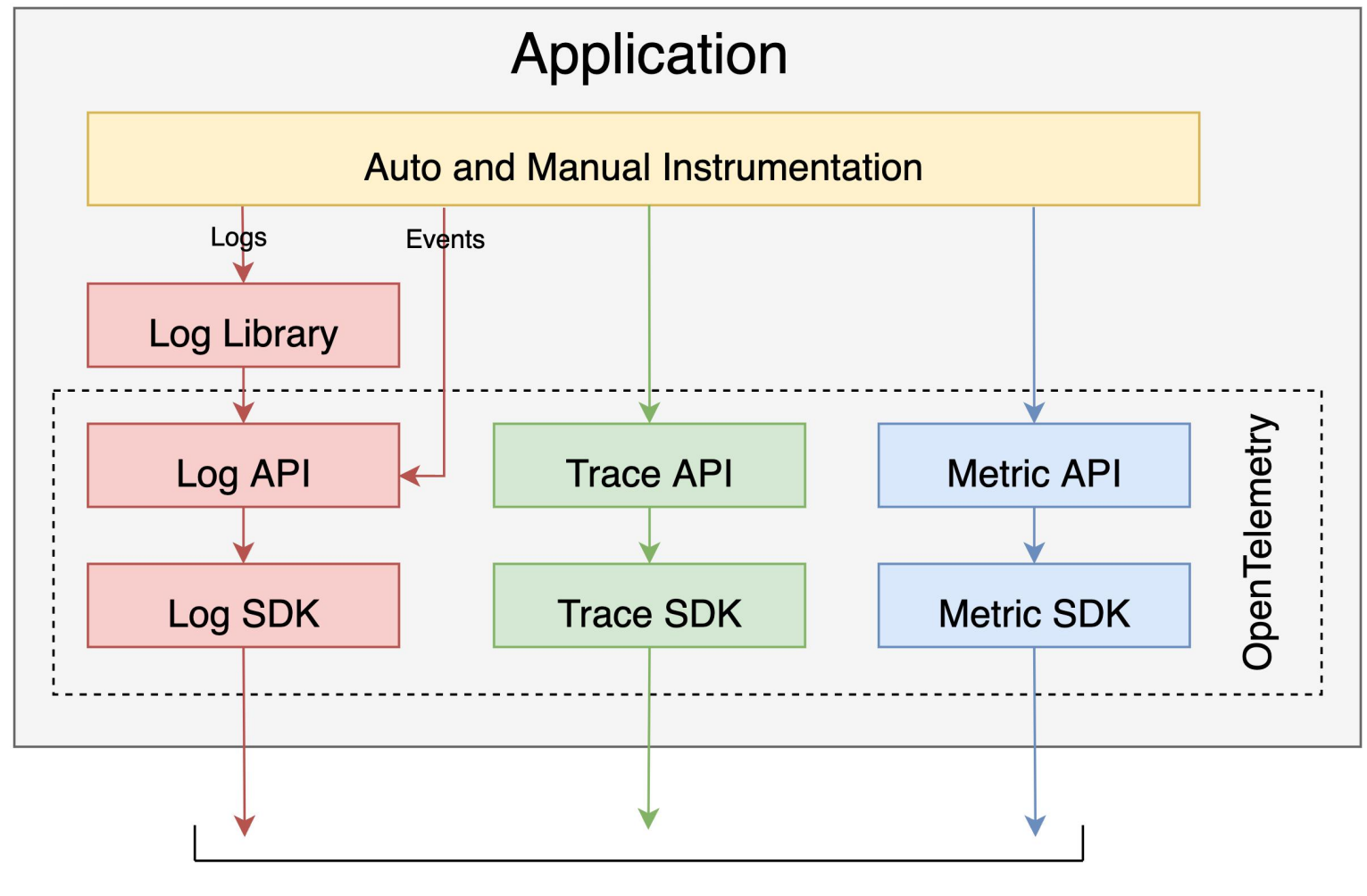

**OTLP** 

参考阅读: https://github.com/open-telemetry/opentelemetry-specification/blob/main/specification/logs/README.md

## OpenTelemetry当前的进展

### **Status and Releases**

The current status of the major functional components for OpenTelemetry Java is as follows:

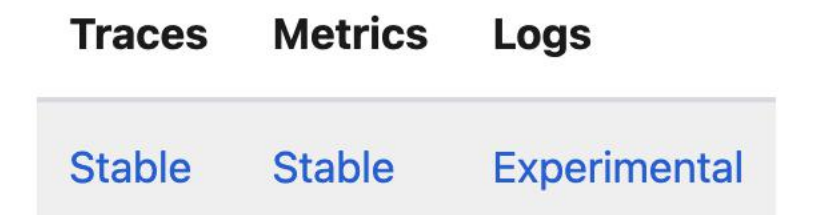

For releases, including the latest release  $\mathbb{Z}$ , see Releases  $\mathbb{Z}$ .

OpenTelemetry-metrics的生态还没有Promethus成熟 https://github.com/prometheus/client\_java https://github.com/open-telemetry/opentelemetry-java-contrib

参考阅读: https://opentelemetry.io/status/

# 分布式系统观测性技术选型

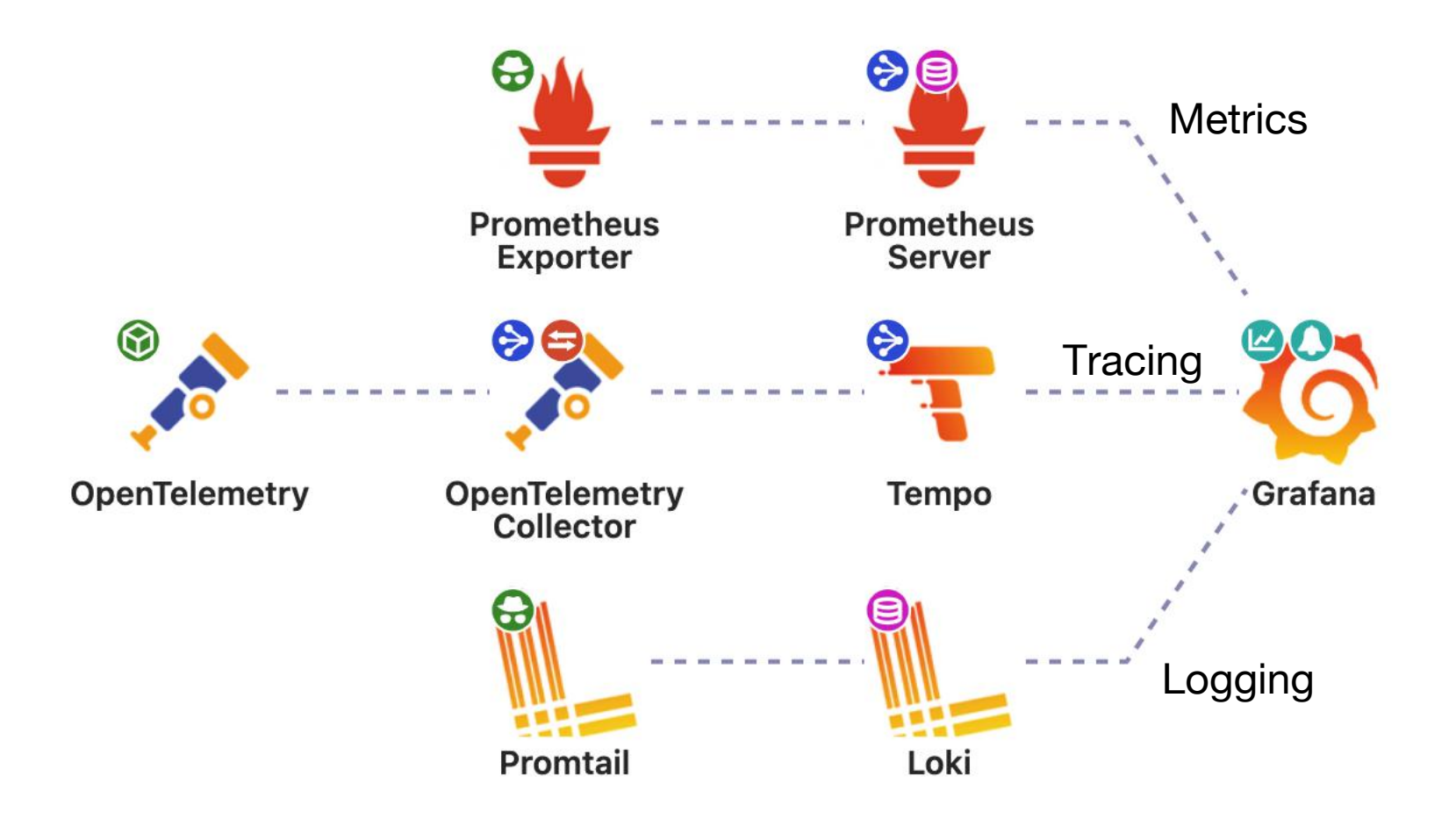

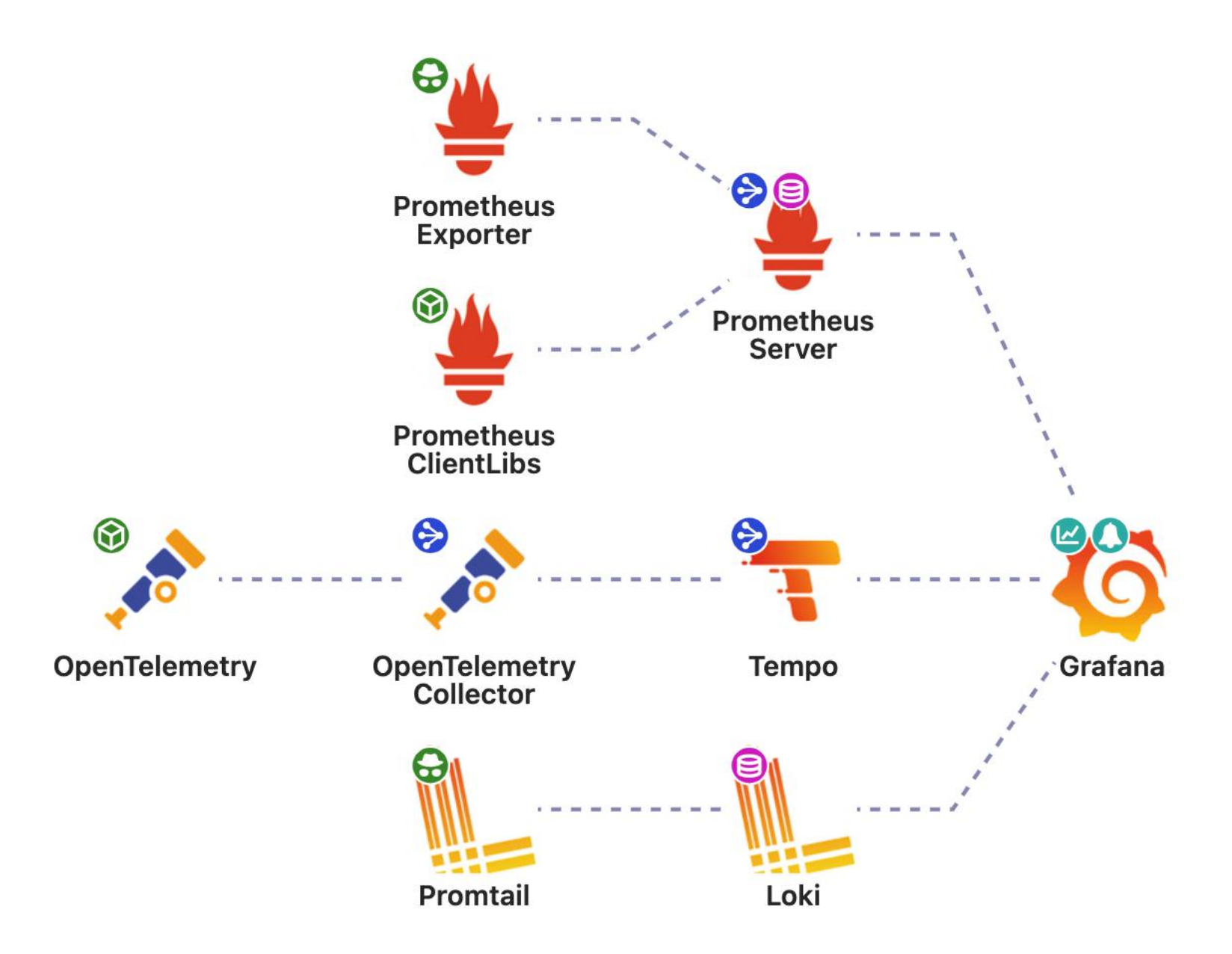

# 微服务与容器化

#### 容器化出现的背景:部署难、运维复杂

# 从虚拟机到容器

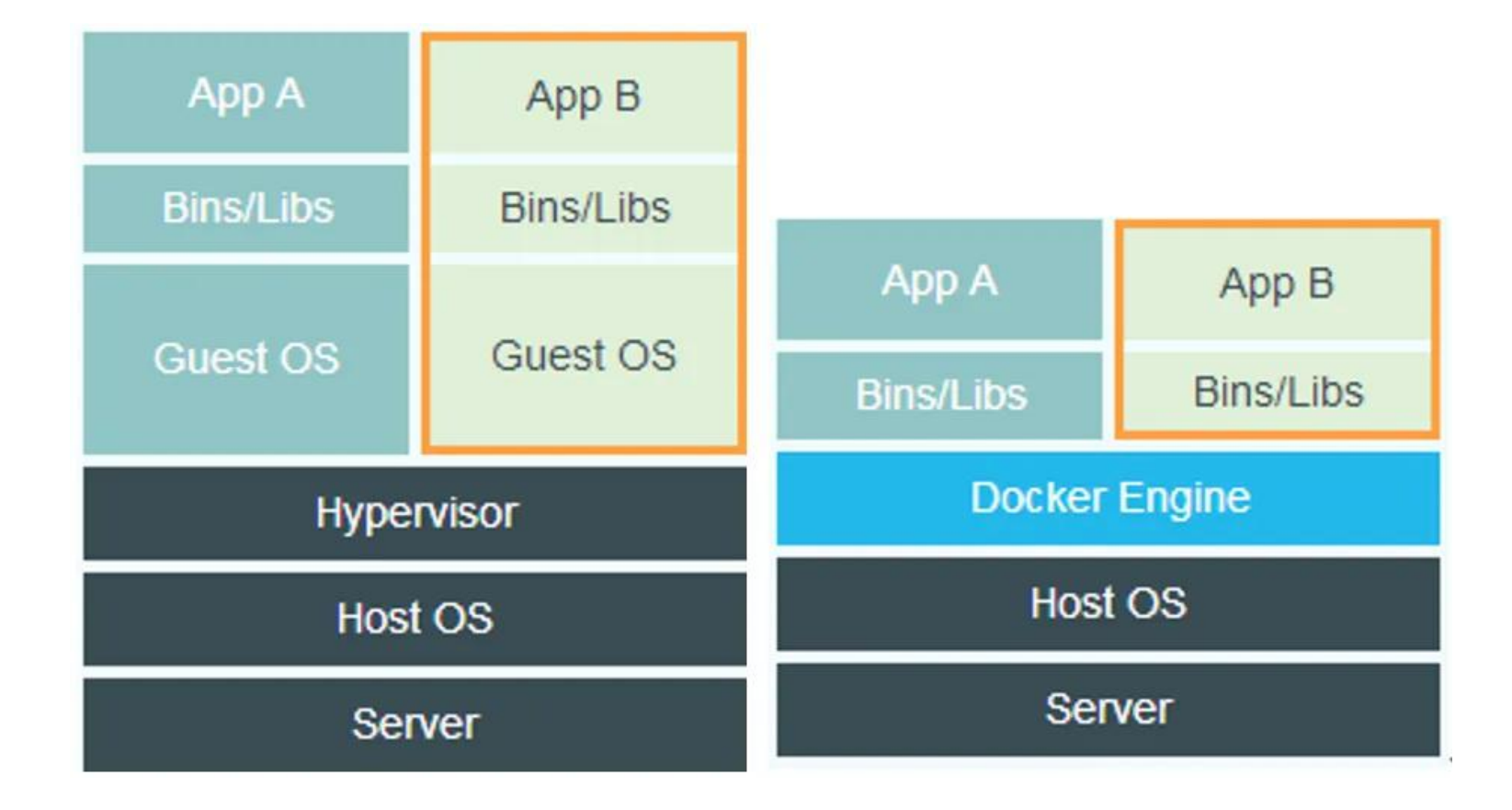

## 容器化发展历程

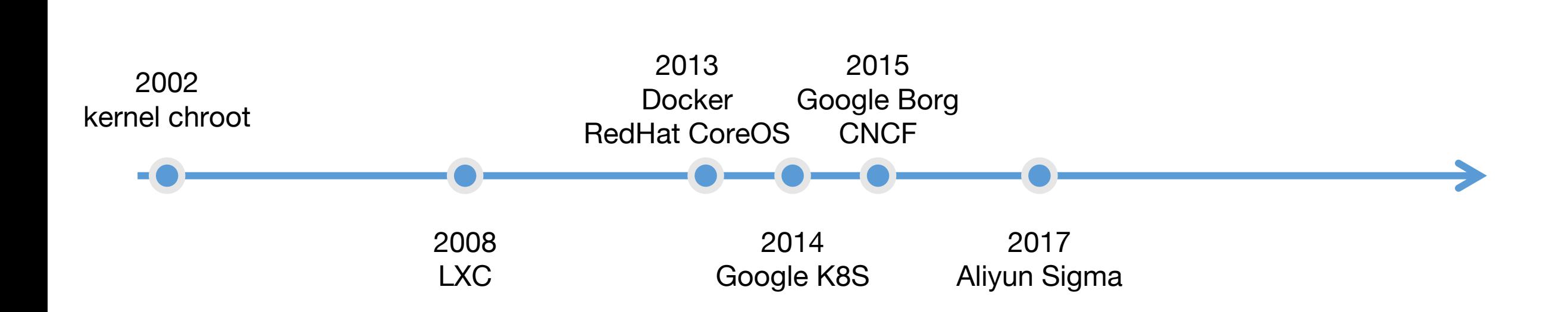

## Docker容器

Docker的目标:

### Build Once, Run Anywhere

Docker实现原理:

https://man7.org/linux/man-pages/man7/namespaces.7.html https://man7.org/linux/man-pages/man7/cgroups.7.html https://learn.microsoft.com/en-us/virtualization/windowscontainers/

参考阅读: https://posts.hufeifei.cn/backend/docker-core-technologies/

# docker相关命令概览

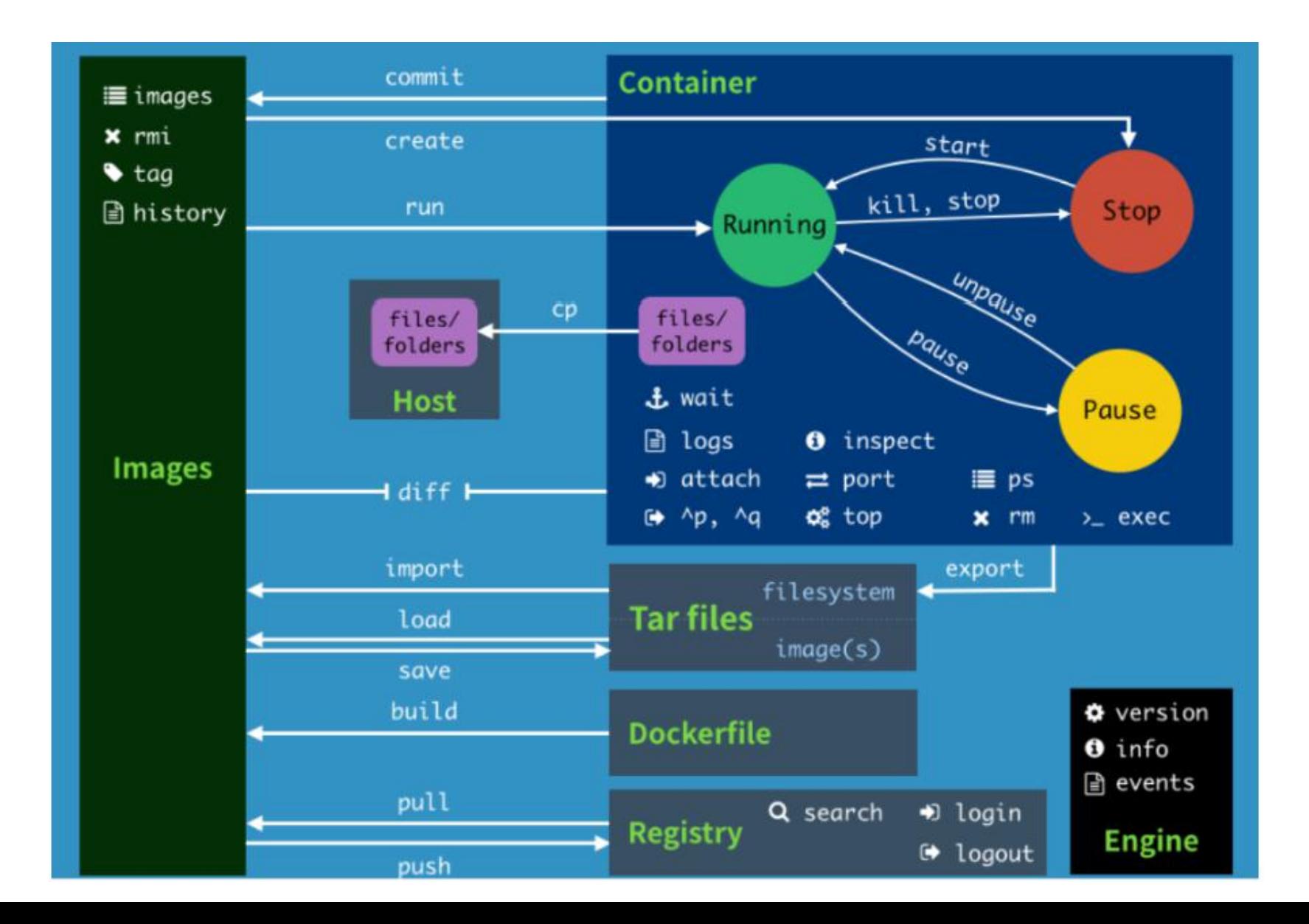

## 容器的集群化管理:K8S (google 2014)

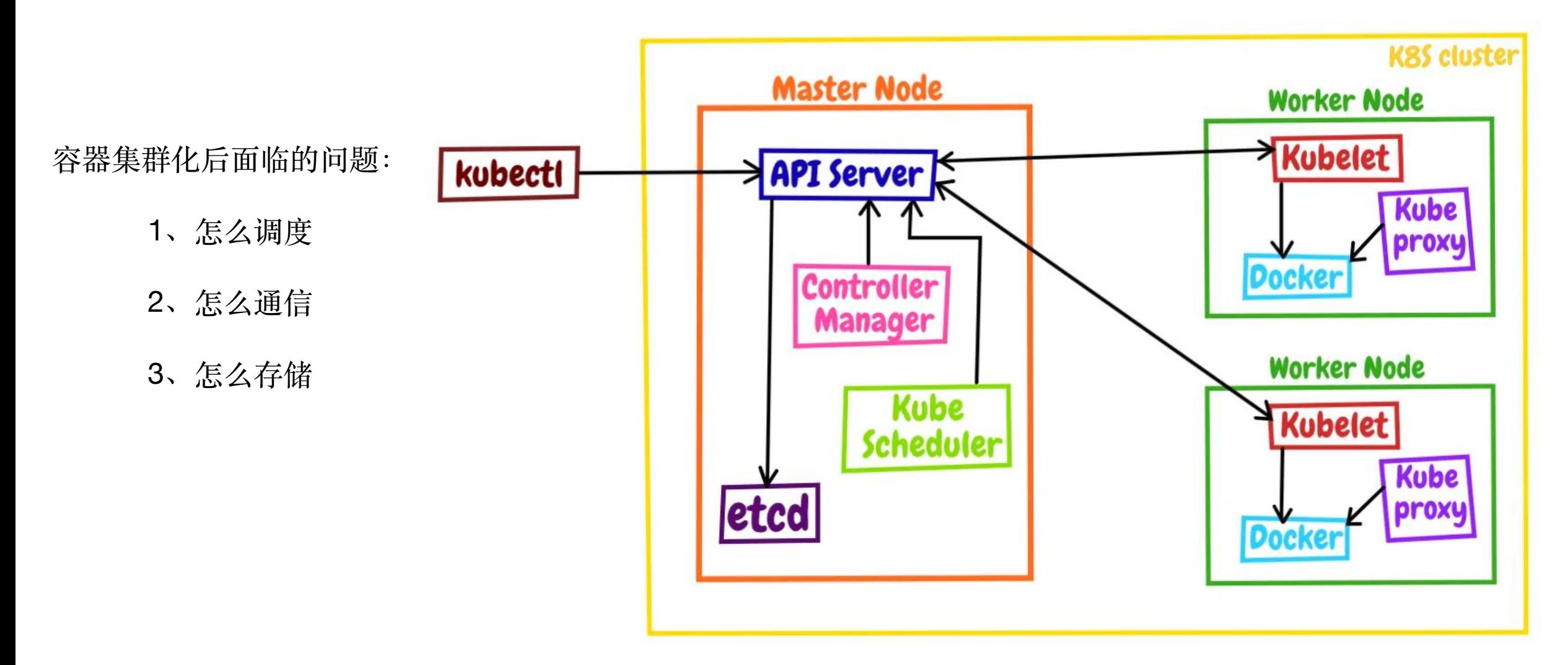

官方文档: https://kubernetes.io/docs/concepts/overview/components/

## 最小的调度单元:Pod

apiVersion: v1 kind: Pod metadata: name: nginx spec: containers: - name: nginx image: nginx:1.14.2 ports: - containerPort: 80

### 应用副本:ReplicaSet & 应用部署管理:Deployments

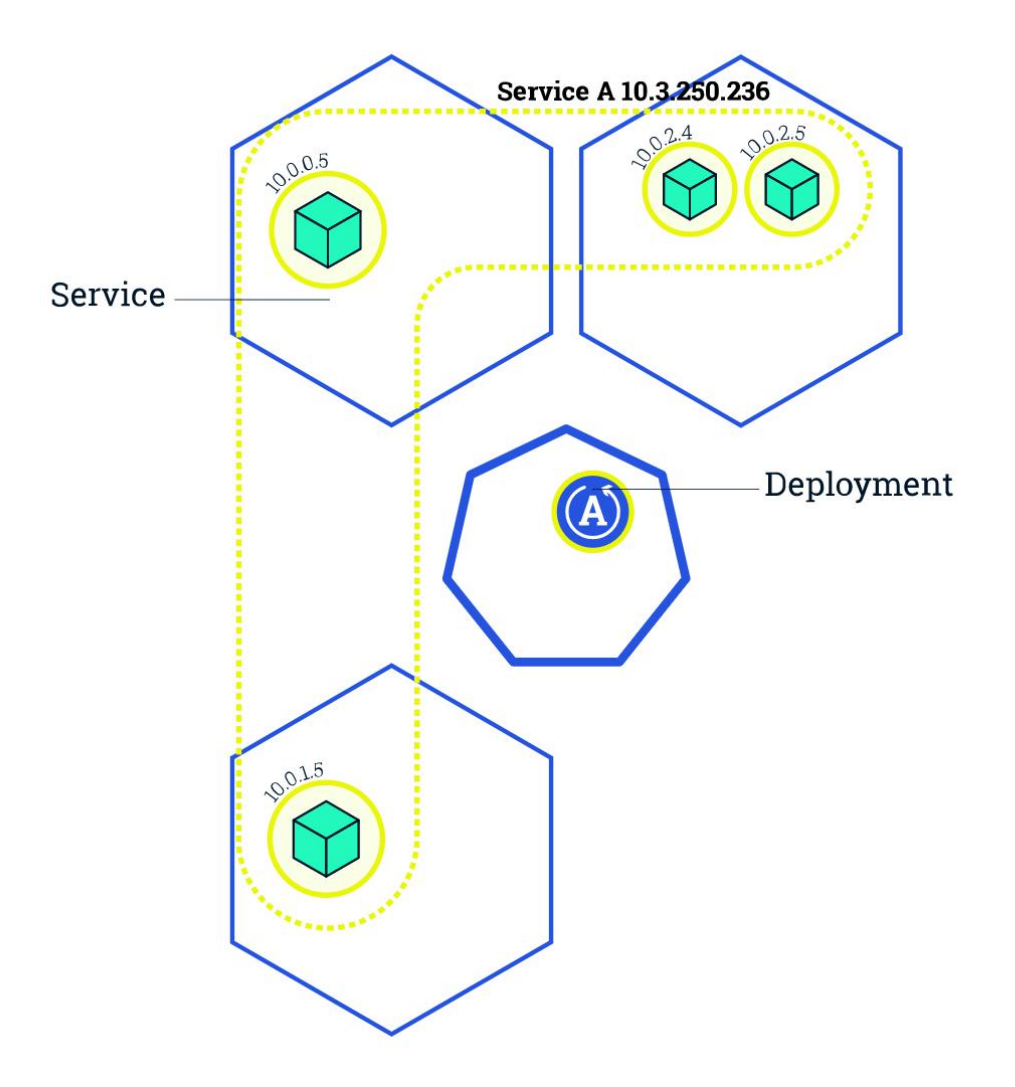

apiVersion: apps/v1 kind: Deployment metadata: name: nginx-deployment labels: app: nginx spec: replicas: 3 selector: matchLabels: app: nginx template: metadata: labels: app: nginx spec: containers:  $-$  name: nginx image: nginx:1.14.2 ports: - containerPort: 80

官方文档:https://kubernetes.io/docs/concepts/workloads/controllers/deployment/

### 每个节点部署一个Pod:DaemonSet

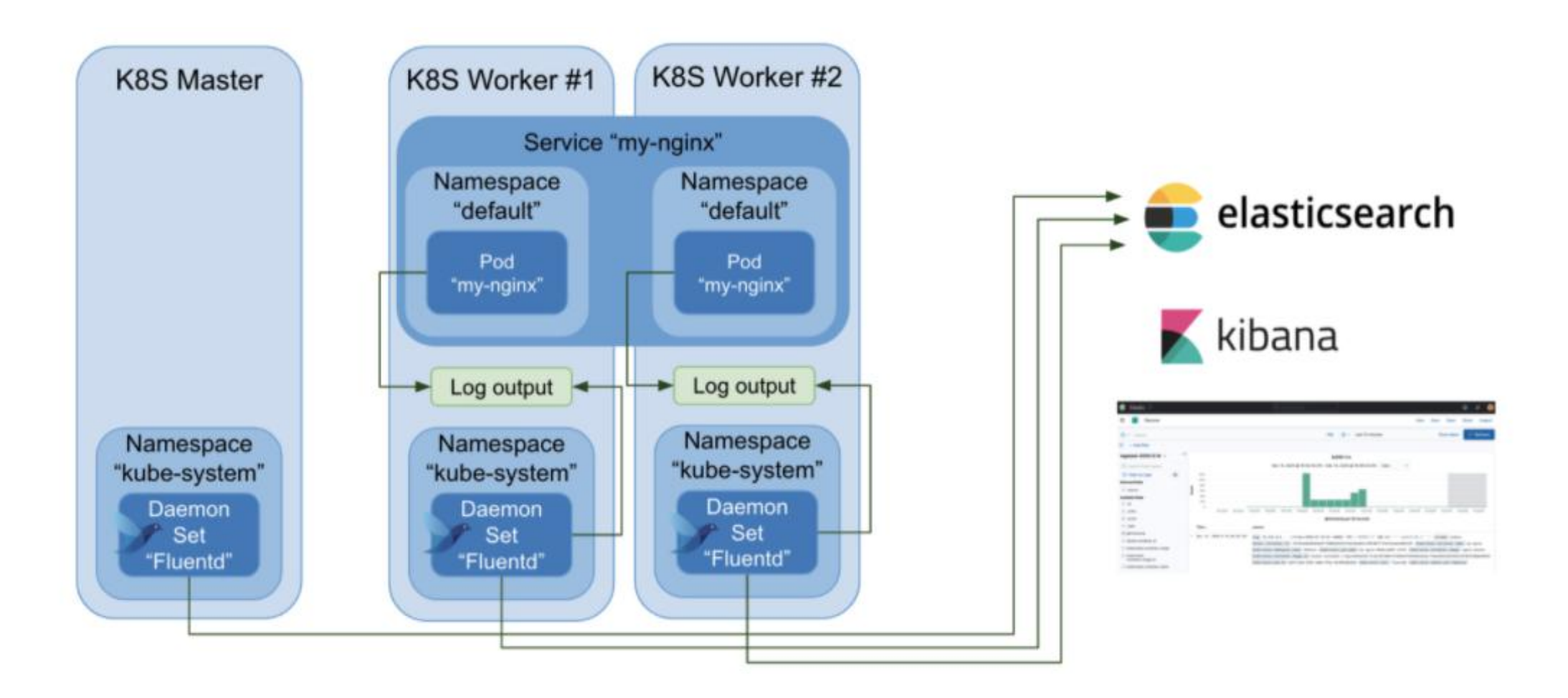

参考阅读: https://fluentbit.io/blog/2021/01/25/logging-fluentd-with-kubernetes/ 官方文档: https://kubernetes.io/docs/concepts/workloads/controllers/daemonset/

## 怎么暴露服务:Service

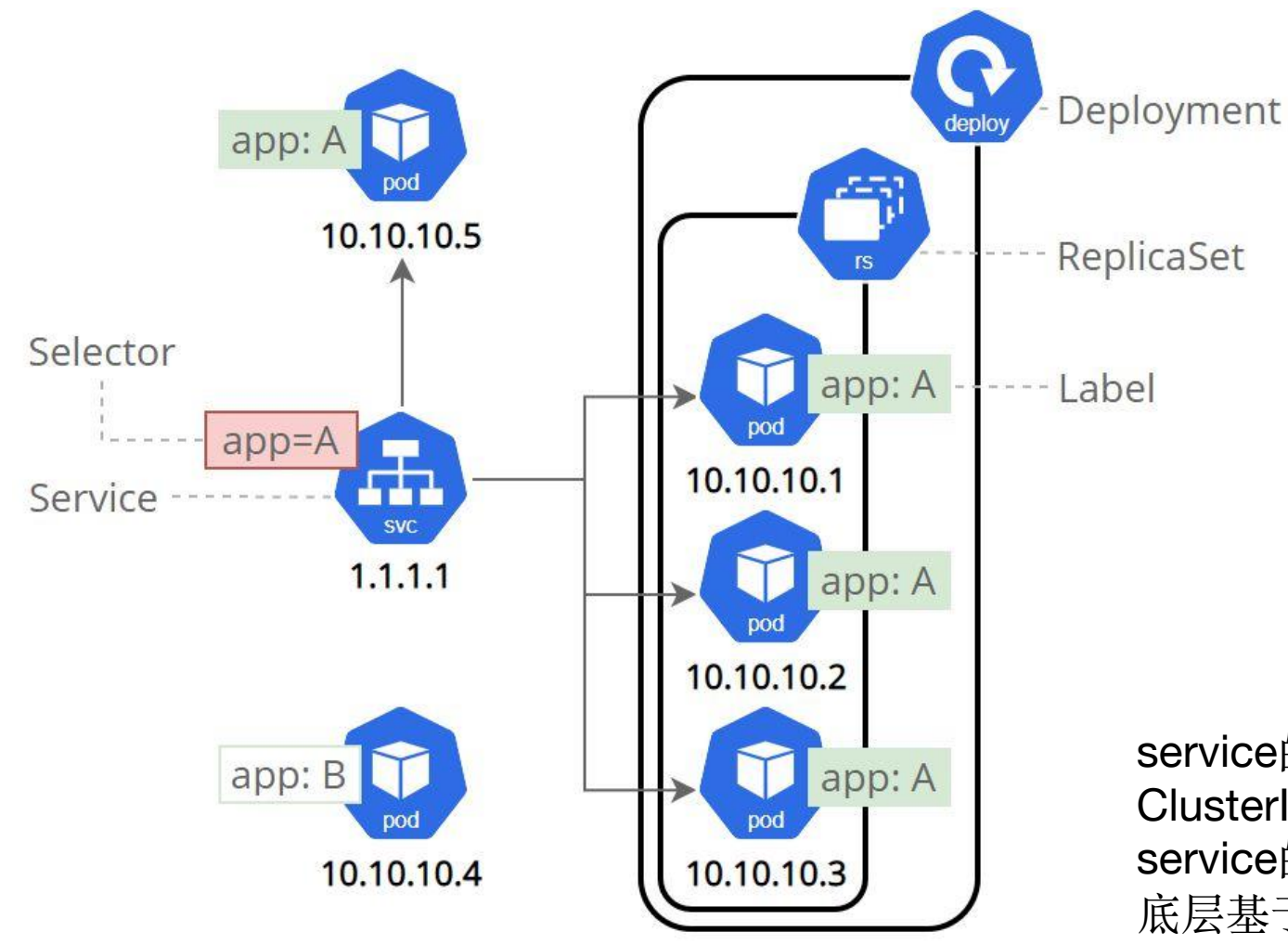

apiVersion: v1 kind: Service metadata: name: my-service spec: selector: app.kubernetes.io/name: MyApp ports: - protocol: TCP port: 80 targetPort: 9376

#### service的四种类型:

ClusterIP、NodePort、ExternalName、LoadBalancer service的局限性:

底层基于iptables或ipvs实现,工作在tcp/ip层,只能实 现四层代理。无法实现应用层的负载均衡。

官方文档: https://kubernetes.io/docs/concepts/services-networking/service/

# 暴露到外网: Ingress apiversion: networking.k8s.io/v1

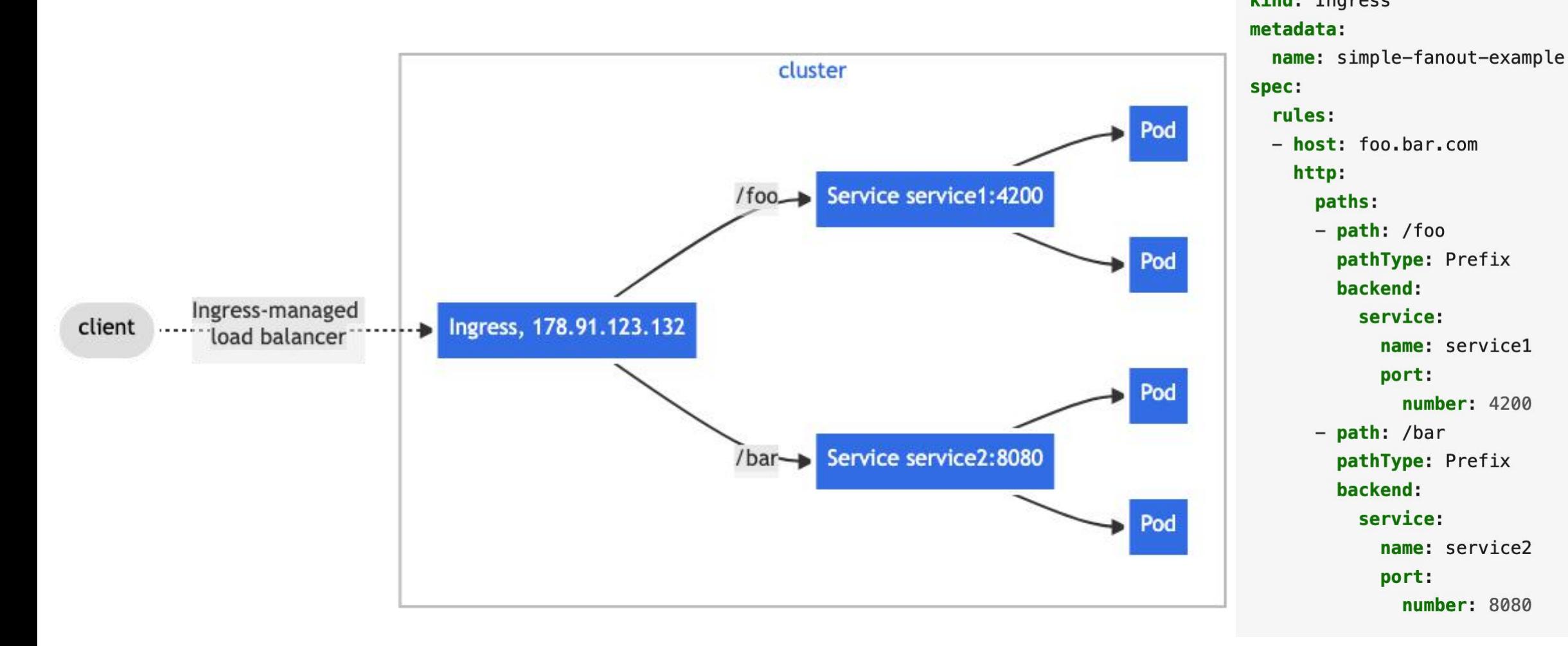

官方文档: https://kubernetes.io/docs/concepts/services-networking/ingress/

#### 管理Ingress: IngressController K8S没有提供IngressController实现

- AKS Application Gateway Ingress Controller is an ingress controller that configures the Azure Application Gateway.
- Ambassador API Gateway is an Envoy-based ingress controller.
- . Apache APISIX ingress controller is an Apache APISIX-based ingress controller.
- . Avi Kubernetes Operator provides L4-L7 load-balancing using VMware NSX Advanced Load Balancer.
- BFE Ingress Controller is a BFE-based ingress controller.
- . The Citrix ingress controller works with Citrix Application Delivery Controller.
- Contour is an Envoy based ingress controller.
- . En Route is an Envoy based API gateway that can run as an ingress controller.
- . Easegress IngressController is an Easegress based API gateway that can run as an ingress controller.
- . F5 BIG-IP Container Ingress Services for Kubernetes lets you use an Ingress to configure F5 BIG-IP virtual servers.
- Gloo is an open-source ingress controller based on Envoy, which offers API gateway functionality.
- HAProxy Ingress is an ingress controller for HAProxy.
- The HAProxy Ingress Controller for Kubernetes is also an ingress controller for HAProxy.
- Istio Ingress is an Istio based ingress controller.
- The Kong Ingress Controller for Kubernetes is an ingress controller driving Kong Gateway.
- Kusk Gateway is an OpenAPI-driven ingress controller based on Envoy.
- The NGINX Ingress Controller for Kubernetes works with the NGINX webserver (as a proxy).
- . The Pomerium Ingress Controller is based on Pomerium, which offers context-aware access policy.
- Skipper HTTP router and reverse proxy for service composition, including use cases like Kubernetes Ingress, designed as a library to build your custom proxy.
- The Traefik Kubernetes Ingress provider is an ingress controller for the Traefik proxy.
- . Tyk Operator extends Ingress with Custom Resources to bring API Management capabilities to Ingress. Tyk Operator works with the Open Source Tyk Gateway & Tyk Cloud control plane.
- Voyager is an ingress controller for HAProxy.

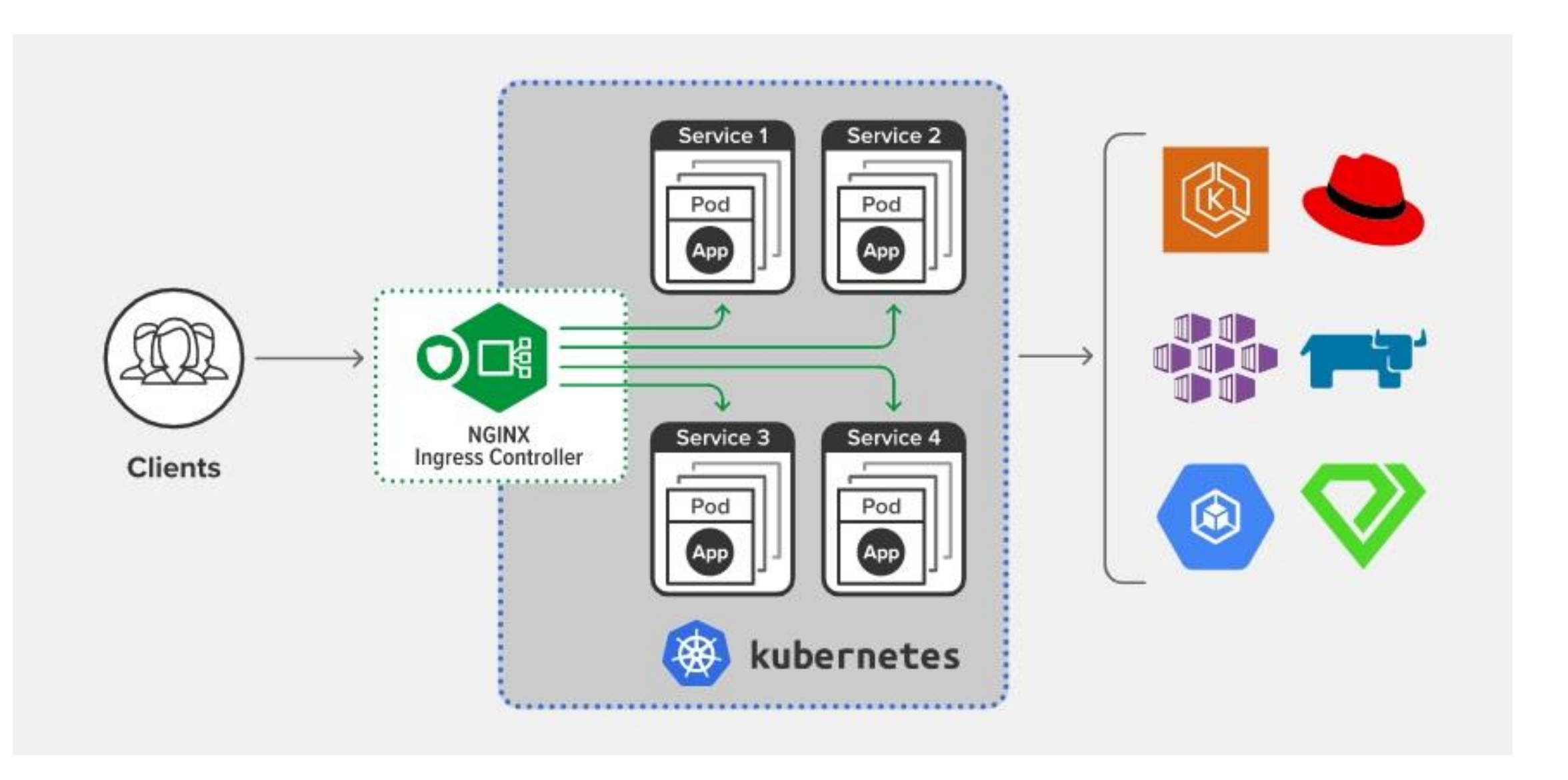

官方文档: https://kubernetes.github.io/ingress-nginx/

## 挂载配置文件: ConfigMap

#### 定义配置

apiVersion: v1

kind: ConfigMap

#### metadata:

name: game-demo

#### data:

# property-like keys; each key maps to a simple value player initial lives: "3" ui properties file name: "user-interface.properties"

#### # file-like keys

#### game.properties:

enemy.types=aliens, monsters

player.maximum-lives=5

#### user-interface.properties:

color.good=purple

color.bad=yellow

allow.textmode=true

#### 使用配置

#### kind: Pod metadata:

apiVersion: v1

name: configmap-demo-pod

#### spec:

containers:

 $-$  name: demo

image: alpine

command: ["sleep", "3600"]

#### env:

# Define the environment variable

- name: PLAYER INITIAL LIVES # Notice that the case is different here # from the key name in the ConfigMap.

#### valueFrom:

#### configMapKeyRef:

name: game-demo # The ConfigMap this value comes from. key: player\_initial\_lives # The key to fetch.

- name: UI PROPERTIES FILE NAME

#### valueFrom:

- configMapKeyRef:
	- name: game-demo
	- key: ui properties file name

#### volumeMounts:

- $-$  name: config
- mountPath: "/config"
- readOnly: true

#### volumes:

- # You set volumes at the Pod level, then mount them into containers inside that Pod
- $-$  name: config

#### configMap:

- # Provide the name of the ConfigMap you want to mount.
- name: game-demo
- # An array of keys from the ConfigMap to create as files
- items:
- key: "game.properties"
- path: "game.properties"
- key: "user-interface.properties"
- path: "user-interface.properties"

## 怎么存储: PVC & StorageClass

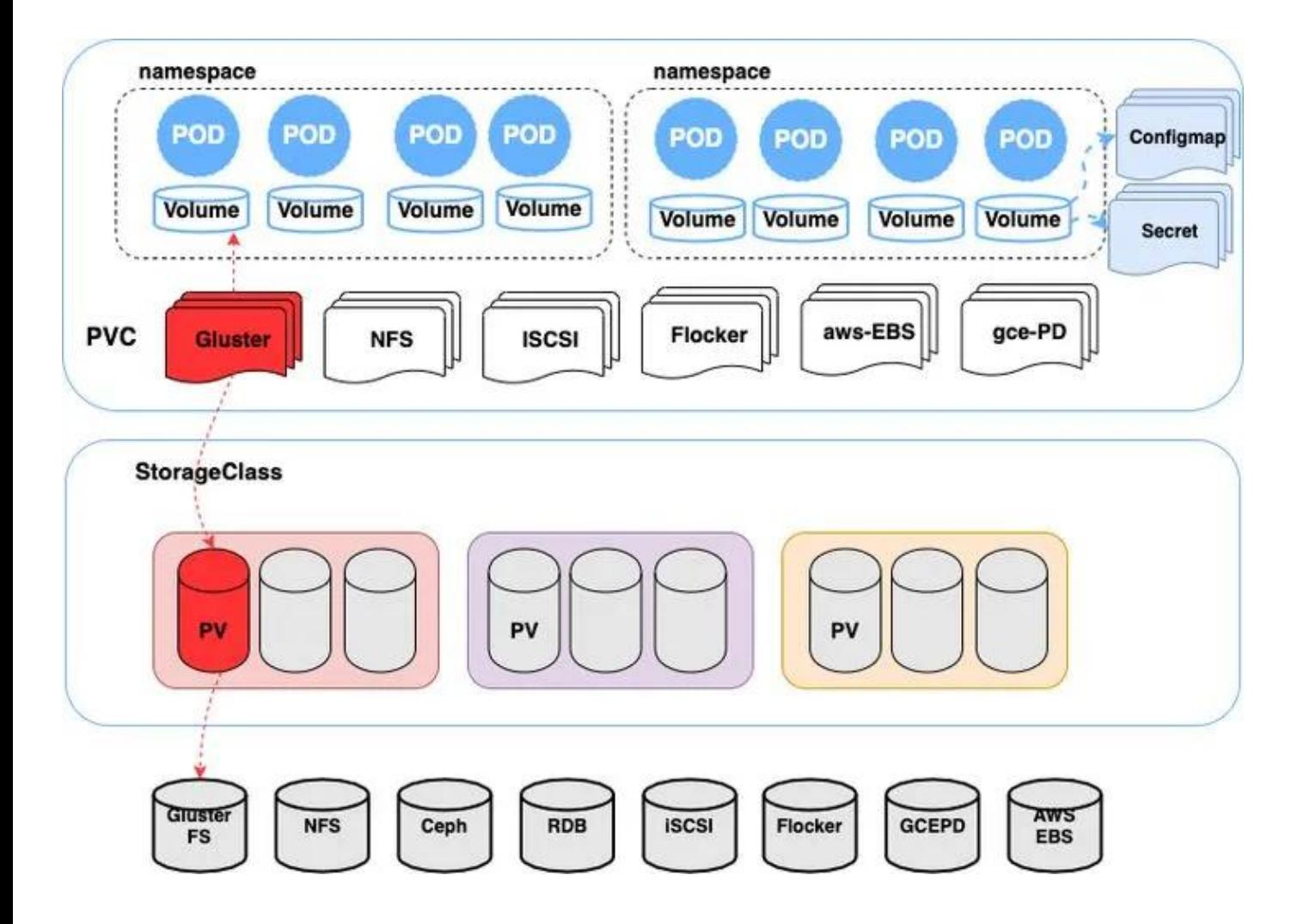

apiVersion: v1 kind: Pod metadata: name: task-pv-pod spec: nodeSelector: kubernetes.io/hostname: kube-01 volumes: - name: task-pv-storage persistentVolumeClaim: claimName: task-pv-claim containers: - name: task-pv-container image: nginx ports: - containerPort: 80

- name: "http-server"
- volumeMounts:
	- mountPath: "/usr/share/nginx/html" name: task-pv-storage

## K8S的问题与局限性

### 1、水平扩展性: kubernates适合10~5000个节点的集群

与几万个节点的Apache Mesos、50,000 节点的微软 YARN 集群相比,K8S集群规模差了一个数量级

### 2、批处理的调度

批处理任务和流式任务等工作负载的运行从 Kubernetes 诞生第一天起到今天都不是它的强项,大多数 的公司都会使用 Kubernetes 运行在线服务处理用户请求,用 Yarn 管理的集群运行批处理的负载。

在 Kubernetes 调度器引入调度框架之前,所有的 Pod 在调度器看来是没有任何关联的,也就是说对于 大集群的分布式计算的调度,k8s无法做到。这需要另外实现,比如:

https://github.com/kubernetes-sigs/kube-batch

https://github.com/GoogleCloudPlatform/spark-on-k8s-operator

参考: https://kubernetes.io/zh-cn/docs/setup/best-practices/cluster-large/ https://posts.hufeifei.cn/backend/kuberentes-limitations/

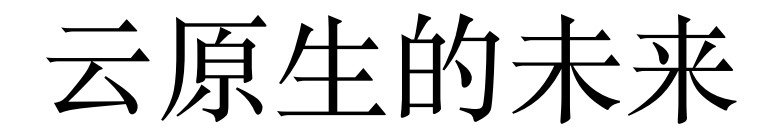

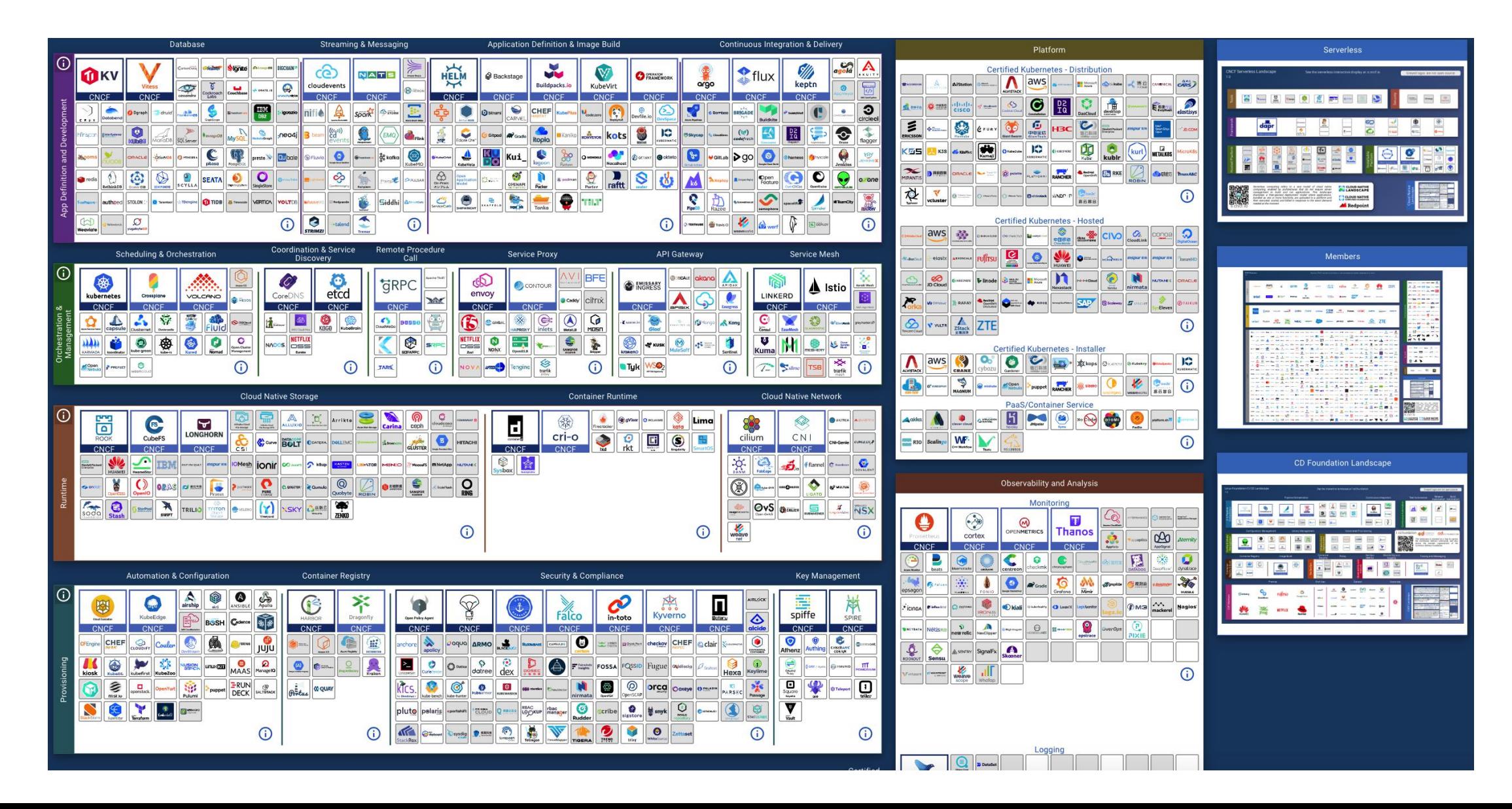

# 云原生的未来-ServiceMesh

#### https://github.com/topics/service-mesh

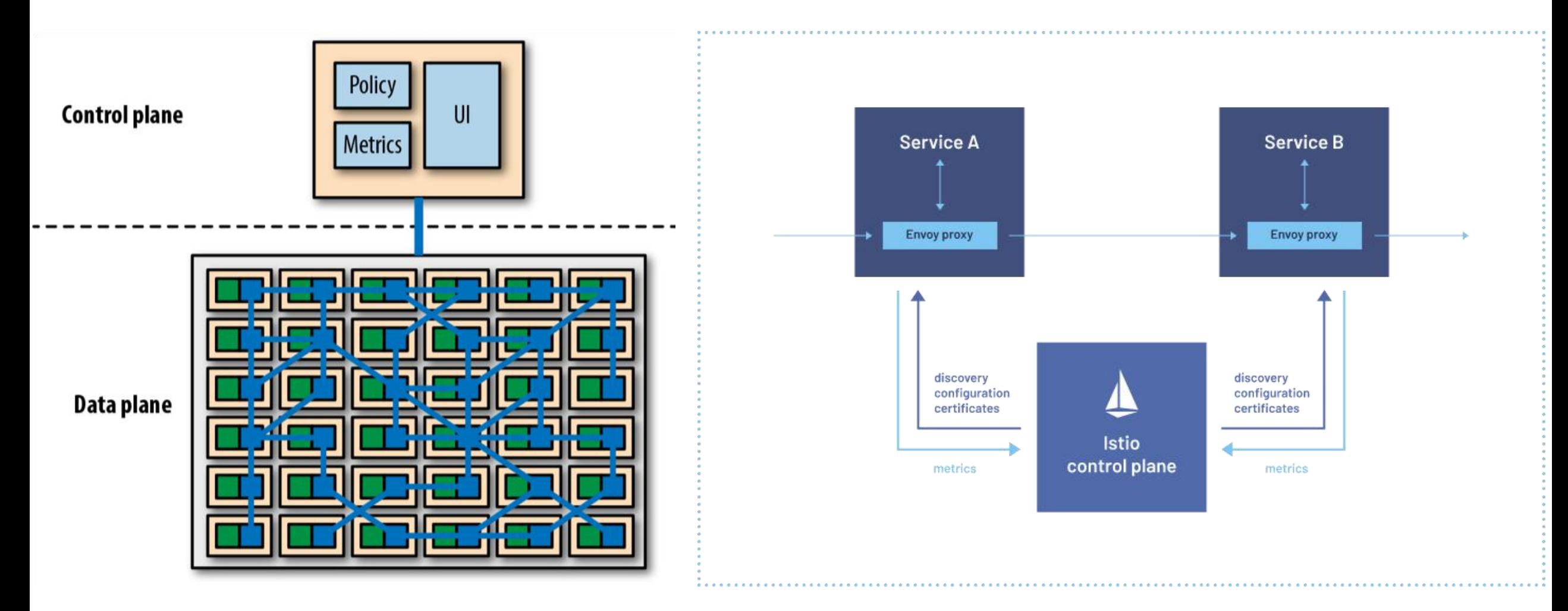

参考阅读: https://www.baeldung.com/ops/istio-service-mesh

# 云原生的未来-Serverless云函数

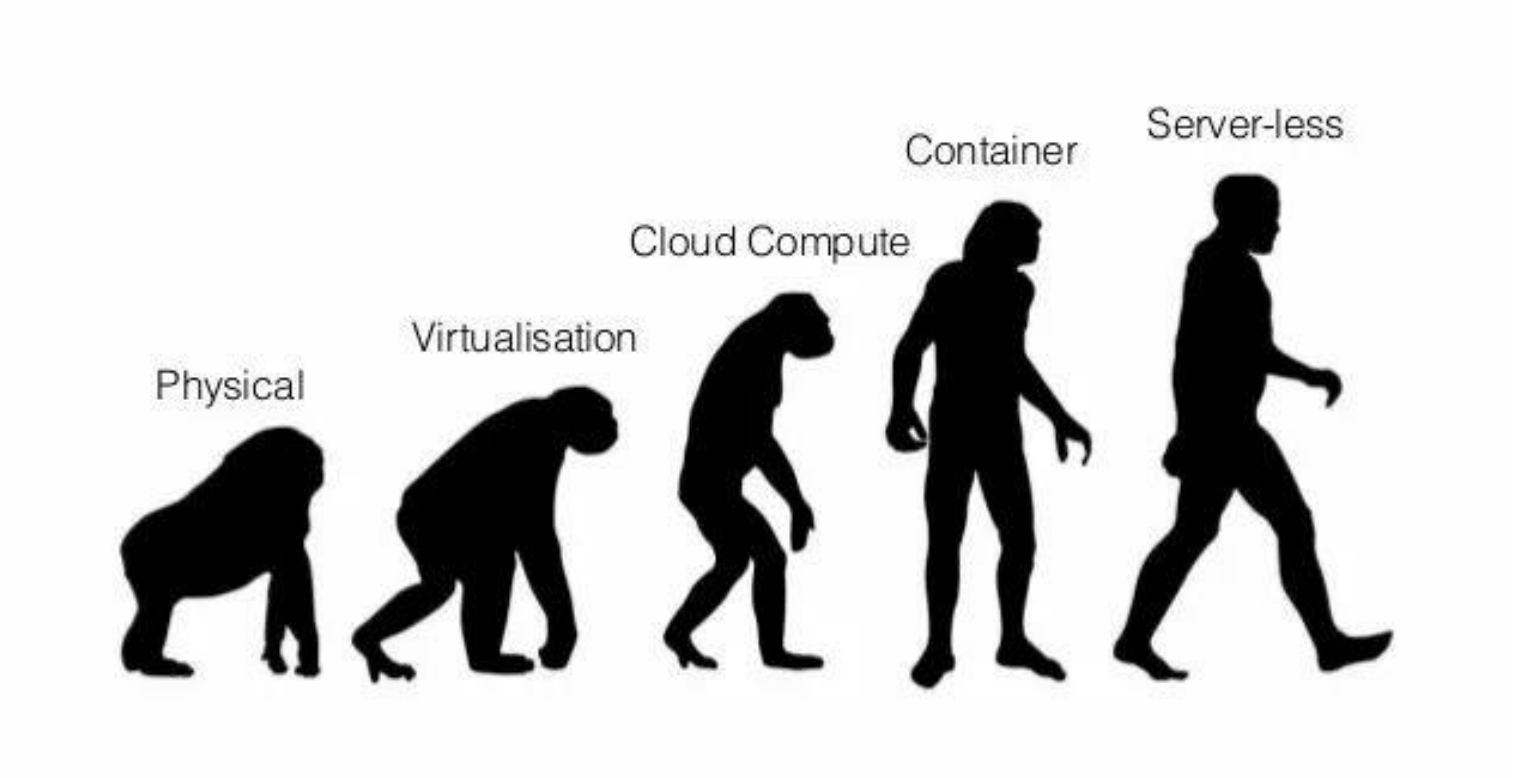

https://spring.io/projects/spring-cloud-function

# 云原生的未来-Serverless云函数

Java在云原生场景下面临的挑战

1、SpringBoot启动时间长,在Serverless的场景下劣势明显

2、为了防止伸缩扩容导致FullGC,通常会把Java堆内存设成固定 值,这也导致了JVM占用内存较大。

3、由于JIT即时编译,应用需要预热,才能达到最高性能

解决方案:Spring Native/quarkus & GraalVM / Golang